# **ESSAI PRÉSENTÉ À L'UNIVERSITÉ DU QUÉBEC À TROIS-RIVIÈRES**

# **COMME EXIGENCE PARTIELLE**

# **DE LA MAÎTRISE QUALIFIANTE EN ENSEIGNEMENT DE L'ÉTHIQUE ET CULTURE RELIGIEUSE AU SECONDAIRE (1955)**

**PAR JEAN-FRANÇOIS JUTRAS**

# **RÉUNIR LES CONDITIONS FAVORABLES À L'INTÉGRATION DE COSPACES EN ÉTHIQUE ET CULTURE RELIGIEUSE**

**FÉVRIER 2023**

# Université du Québec à Trois-Rivières

Service de la bibliothèque

# Avertissement

L'auteur de ce mémoire, de cette thèse ou de cet essai a autorisé l'Université du Québec à Trois-Rivières à diffuser, à des fins non lucratives, une copie de son mémoire, de sa thèse ou de son essai.

Cette diffusion n'entraîne pas une renonciation de la part de l'auteur à ses droits de propriété intellectuelle, incluant le droit d'auteur, sur ce mémoire, cette thèse ou cet essai. Notamment, la reproduction ou la publication de la totalité ou d'une partie importante de ce mémoire, de cette thèse et de son essai requiert son autorisation.

« L'essence de la technologie n'est en aucun cas quelque chose de technologique. » Martin Heidegger

#### **REMERCIEMENTS**

Je tiens à exprimer mes sincères remerciements à tous ceux qui ont contribué à la réalisation de mon essai et à mon cheminement dans le domaine de l'éducation.

Je voudrais tout d'abord remercier mon directeur d'essai, Alexandre, pour son soutien infaillible, sa guidance éclairée et sa grande disponibilité tout au long de ce processus. Sa passion pour les technologies éducatives, ainsi que son expérience en tant que pédagogue et chercheur ont été d'une grande aide pour moi. Alexandre est un directeur exceptionnel qui a su répondre à mes besoins psychologiques et m'encourager à donner le meilleur de moi-même.

Je souhaite également remercier Sivane, co-directrice au début de mon essai, pour ses conseils judicieux et son appui constant. Je me suis senti compris et soutenu dès notre première rencontre. Toda raba à Sivane pour sa présence bienveillante.

Je tiens également à remercier Ousmane, mon correcteur. Son engagement envers la qualité de mon essai a été d'une aide certaine pour me permettre d'élever le niveau de clarté attendu d'un tel document.

Je n'oublie pas ma compagne, mon chat, mes parents et amis qui ont été d'un soutien indéfectible tout au long de mes études. Je suis reconnaissant pour leur amour, leur encouragement et leur inspiration. C'est enfin vrai : toute bonne chose à une fin.

Enfin, je voudrais remercier mes collègues pour leur soutien dans mon travail de conseiller pédagonumérique dans un centre de formation professionnelle et d'éducation générale pour les adultes. J'éprouve la même gratitude pour le RÉCIT, qui est un groupe incroyable et je suis fier d'en faire partie localement.

Je vous remercie encore pour votre aide dans mon parcours académique et professionnel. Vos encouragements et vos conseils m'ont été précieux.

# **TABLE DES MATIERES**

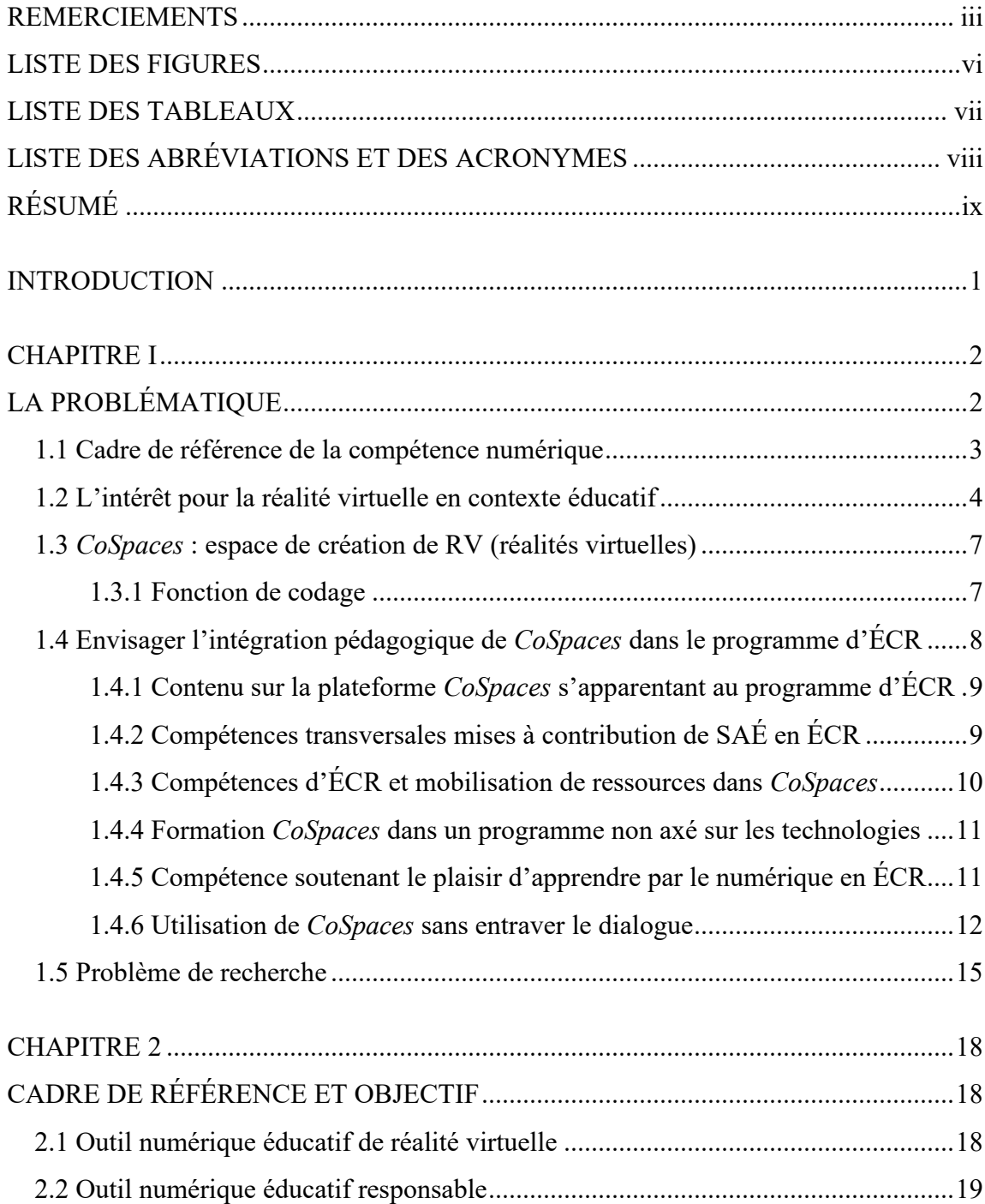

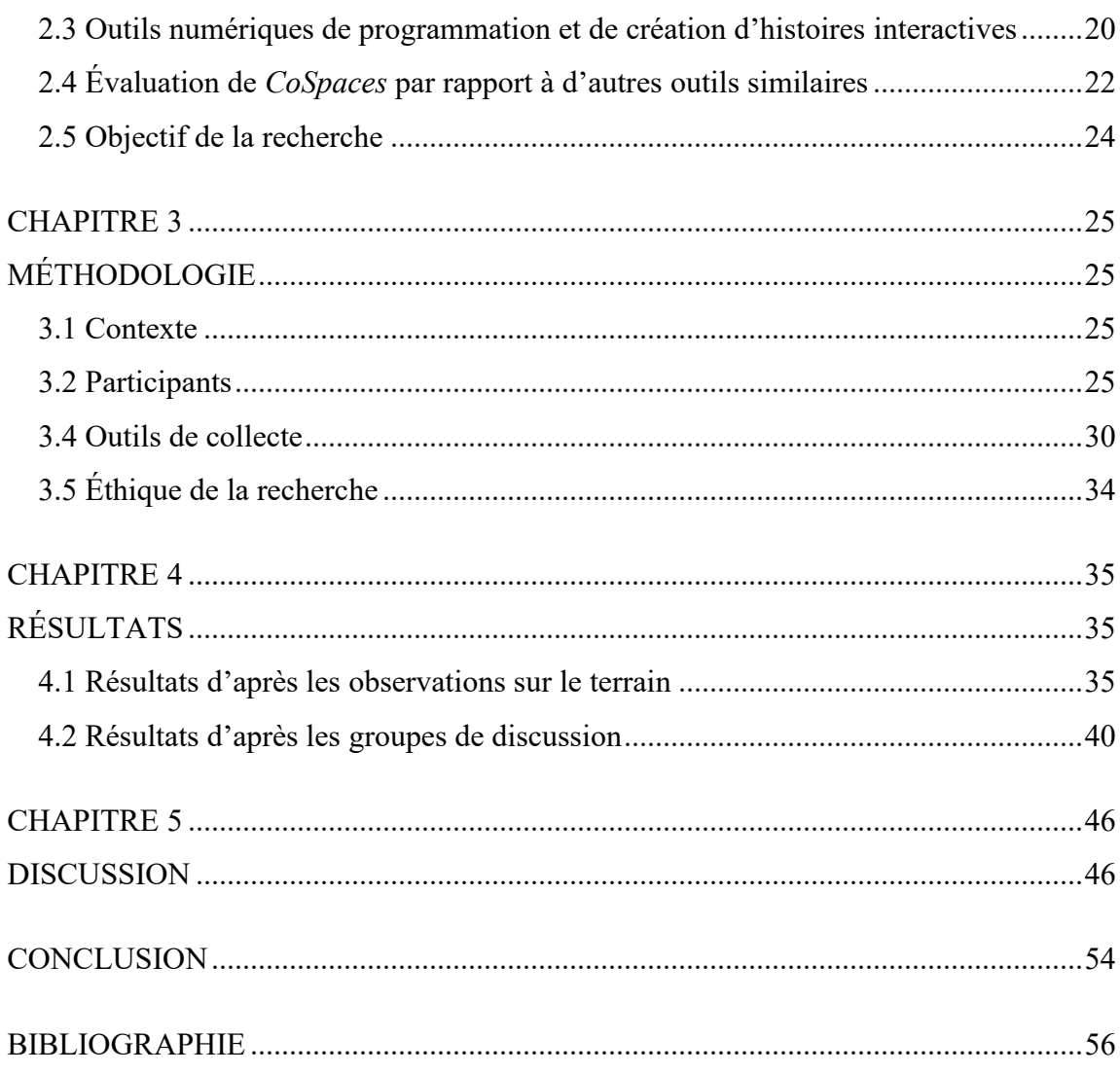

# **LISTE DES FIGURES**

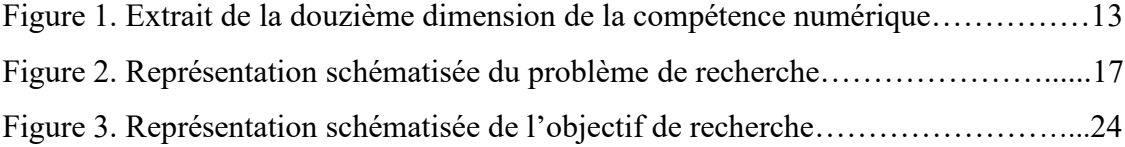

# **LISTE DES TABLEAUX**

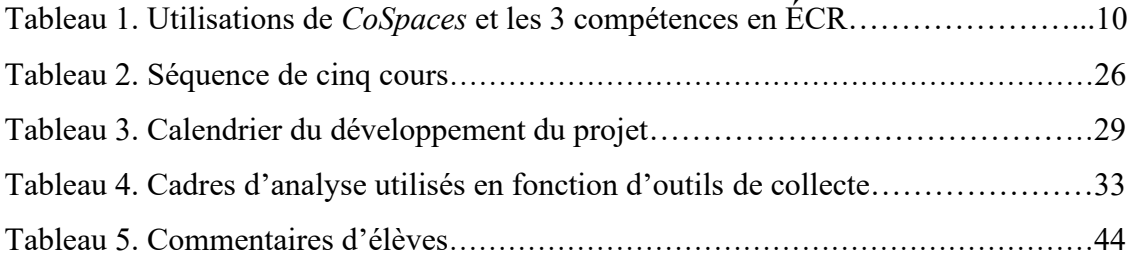

# **LISTE DES ABRÉVIATIONS ET DES ACRONYMES**

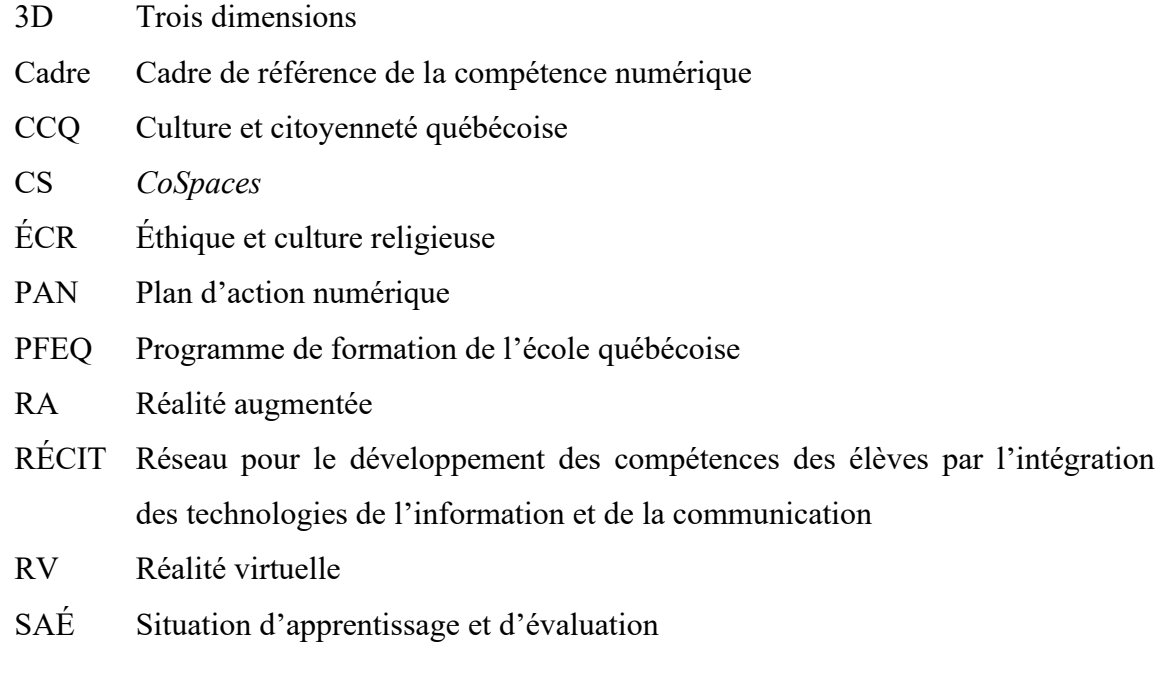

# **RÉSUMÉ**

Cet essai se concentre sur l'intégration de *CoSpaces,* une plateforme de création de réalités virtuelles, dans l'enseignement de l'éthique et de la culture religieuse (ÉCR) au Québec. Il décrit la problématique émergente et l'effet de l'utilisation de *CoSpaces*  dans une activité d'enseignement-apprentissage en ÉCR, en proposant une réflexion sur les conditions favorables à l'intégration de l'outil, par l'examen de l'impact de cette plateforme d'introduction à la réalité virtuelle et au maniement de modèles 3D sur l'enseignement et la réponse des apprenants.

La technologie de réalité virtuelle déployée par l'outil y est étayée par ses divers aspects conceptuels, qui sous-tendent les résultats de la recherche, obtenus grâce à des observations sur le terrain et des discussions de groupe. Ce qui ouvre, à son tour, la discussion sur un impact potentiel sur l'enseignement de l'ÉCR, ou de ce qui adviendra de ce cours.

L'activité d'apprentissage proposée était une présentation orale qui a été enrichie par les projets *CoSpaces* créés par des élèves recevant une formation minimale avec l'outil. *CoSpaces*, en contexte de classe, offre la possibilité de créer, voire de co-créer, dans un espace en trois dimensions, ce qui diffère des autres activités couramment offertes aux élèves du secondaire dans ce programme. En considérant également un facteur de motivation pour l'élève, relié à ces technologies, le projet d'intégrer cette technologie en classe, sans aucun budget, devrait rejoindre les visionnaires, du virtuel, au sein du secteur de l'éducation.

Enfin, l'essai pourrait suggérer des directions futures pour la recherche sur l'utilisation de la technologie de réalité virtuelle dans les enseignements rattachés à divers programmes, bien qu'il ne se limite qu'à un seul. L'expérience s'est montrée prometteuse quant à l'exploitation de l'interactivité et l'aspect ludique dans la création d'environnements 3D comme valeur ajoutée à l'activité d'apprentissage, en mobilisant le numérique pour en faire bénéficier les élèves et l'ensemble des acteurs éducatifs.

#### **INTRODUCTION**

Dans le cadre d'expériences scolaires et parascolaires, de nombreuses activités de programmation sont couramment offertes à des élèves du primaire et du secondaire. Ces activités proposées visent des compétences liées au Cadre de référence de la compétence numérique ainsi qu'au Programme de formation de l'école québécoise. *CoSpaces Edu*, une plateforme de création de réalités virtuelles, présente, à la différence, la possibilité de programmer dans un environnement en trois dimensions. L'illusion numérique, non pas si éloignée des plus récents jeux vidéo, incite à croire qu'elle peut capter, volontiers, la motivation d'élèves, aux regards absorbés, par la force centrifuge — d'écrans miniatures —, aussi précieux soient-ils. En considérant également un facteur innovant, rattaché à ces technologies, le projet d'intégrer la réalité virtuelle en classe tend à séduire les enthousiastes de la chose au sein du secteur de l'éducation. C'est dans cet ordre d'idées qu'une réflexion sur les conditions favorables à l'intégration de *CoSpaces* est entreprise, en ÉCR, la discipline que nous représentons comme enseignant.

Le premier chapitre propose d'éclaircir les éléments d'une problématique émergeant d'observations sur le terrain et de l'effet de l'utilisation de *CoSpaces* dans une activité d'enseignement-apprentissage en ÉCR. Le deuxième chapitre précise, sous ses divers aspects conceptuels, la façon dont peut être représentée la technologie de réalité virtuelle déployée par *CoSpaces*. Le troisième chapitre traite de la méthodologie de la recherche, d'après son contexte et du déroulement d'une activité d'apprentissage et d'évaluation. Les outils permettant la cueillette de données et leurs analyses y sont explicités. Le quatrième chapitre expose les résultats de la recherche qui seront analysés. D'abord, en prenant pour guide les observations sur le terrain, puis par le biais de discussions de groupes. Au dernier chapitre s'ouvre la discussion sur les résultats.

# **CHAPITRE I LA PROBLÉMATIQUE**

Ce chapitre premier propose de mettre en lumière les aspects d'une problématique qui émerge d'observations sur le terrain de l'effet de l'utilisation de *CoSpaces* [\(https://cospaces.io/\)](https://cospaces.io/). Cet outil numérique permet l'initiation à une forme de réalité virtuelle et augmentée. De plus, il s'adresse à une clientèle jeune. Comme notre programme d'attache est l'éthique et culture religieuse, l'intégration de *CoSpaces* est envisagée dans une séquence du cours d'une école secondaire et en ciblant des élèves du deuxième cycle.

L'ÉCR n'est sans doute pas le premier programme qui vient en tête lorsqu'il est question de l'intégration des technologies de la réalité virtuelle (ministère de l'Éducation du Québec [ME], 2011). D'autres disciplines scolaires telles que les arts plastiques et l'univers social ont été ciblées par le RÉCIT national pour le développement d'activités liées à ces thèmes (Bergeron, 2019; RÉCIT CSVDC, 2019). Moins pour la démarche esthétique, une activité d'apprentissage en ÉCR se rapproche davantage des considérations du programme d'univers social (PFEQ, 2011, p.505) lorsque des élèves vont être amenés à s'intéresser à des référents culturels, historiques et sociaux<sup>1</sup>. En ce sens, de nombreux utilisateurs de la plateforme *CoSpaces* participent à l'élaboration de projets en 3D, pouvant être liés à la plupart des matières du PFEQ, en partageant leur création en ligne [\(https://edu.cospaces.io/Universe\)](https://edu.cospaces.io/Universe).

Concernant le programme d'ÉCR, une réforme majeure est annoncée pour 2022- 2023 (ME, 2022). Au passage, le programme changera de nom pour *Culture et citoyenneté québécoise*. La démarche de refonte vise notamment à établir de nouveaux thèmes pour enrichir le programme d'études délaissant vraisemblablement les contenus se rapportant à la culture religieuse (MEES, 2022). Le nouvel axe Dialogue et pensée

<sup>&</sup>lt;sup>1</sup> Notamment, on forme de futurs enseignants aux deux matières dans un programme offert à l'UQTR : Baccalauréat en enseignement au secondaire : profil univers social et développement personnel (7656).

critique semble indiquer la continuité avec les compétences actuelles Réfléchir à une question éthique et Pratiquer le dialogue.

Dans l'objectif d'établir ce que sont les conditions favorisantes à l'intégration d'un projet *CoSpaces*, en ÉCR, il semble légitime de poser, dans un premier temps, ses assises par rapport au Plan d'action numérique (MEES, 2018). Plus particulièrement, sa relation au cadre de référence de la compétence numérique (MEES, 2019), qui en résulte, permet de cibler des dimensions à explorer, par l'élève, pour le développement de ladite compétence.

### **1.1 Cadre de référence de la compétence numérique**

Au Québec, le cadre de référence de la compétence numérique (MEES, 2019) a été déployé selon les orientations du Plan d'action numérique (MEES, 2018) qui s'appuie sur la Politique de la réussite éducative (MEES, 2017). Un des postulats premiers du PAN renvoie à l'établissement de moyens favorisant l'intégration de compétences jugées essentielles du 21<sup>e</sup> siècle, concernant l'utilisation du numérique, autant pour les élèves que pour les enseignants. En ce sens, l'objectif consiste à éduquer au numérique par le numérique. C'est-à-dire qu'il est considéré comme souhaitable de donner la chance aux élèves d'utiliser le numérique afin de leur permettre de développer des compétences, pour ainsi être préparés aux réalités changeantes d'aujourd'hui et de demain (MEES 2018). Selon le Rapport *Éduquer au numérique*, le profil de sortie obligatoire devrait assurer à tous de pouvoir utiliser des outils numériques avec fluidité pour apprendre, communiquer et s'exprimer (MEES, 2020, p.64).

Douze dimensions sous-tendent le développement de la compétence numérique. La douzième dimension du référentiel concerne l'innovation et la créativité (MEES, 2019). Cette dernière décrit une capacité à innover grâce au numérique, qui engage à une démarche d'ouverture quant aux facteurs propices aux percées technologiques, à l'ère numérique marquée par des changements constants.

Par exemple, l'utilisation de la réalité virtuelle et augmentée, dans le système de l'éducation, est un facteur d'innovation qui se confirme un peu partout dans le monde et pour lequel il y a lieu d'en tirer avantage (MEES, 2018). Or, le potentiel créatif à développer de l'élève pourrait, à notre sens, être propulsé encore plus loin en proposant de produire du contenu numérique qui profiterait de perspectives à 360 degrés dans un environnement en trois dimensions. Cela pourrait amener, par exemple, une dynamique autre sur un sujet à l'étude. Une approche pédagogique de la réalité virtuelle peut être dite cohérente avec le cadre de référence de la compétence numérique, si le résultat attendu de l'élève s'apparente à la septième dimension, qui concerne la production de contenu numérique. D'après le cadre, le mode de présentation d'un projet créatif de réalité virtuelle pourrait être une avenue innovante, par la combinaison de ses deux dimensions (MEES, 2019). En guise d'entrée en matière à l'établissement de cette problématique, l'intérêt grandissant pour la réalité virtuelle en contexte éducatif doit être abordé.

### **1.2 L'intérêt pour la réalité virtuelle en contexte éducatif**

D'abord, la réalité virtuelle est définie par Biocca et Delaney (1995) comme « l'intégration de la mise en œuvre logicielle et matérielle pour la présentation d'un environnement virtuel afin d'engager un public dans une illusion sensorielle immersive et inclusive » (traduction libre). L'utilisateur peut être dit en immersion dans un environnement de réalité virtuelle. Ainsi, il fait l'expérience d'un programme dans une perspective de caméra subjective. C'est-à-dire qu'il peut regarder selon un point de vue à 360 degrés. La réalité virtuelle est employée, dans un premier temps, dans les domaines du divertissement, voire du jeu vidéo (Schlacht, I. L., Mastro, A. D., et Nazir, S., 2017). Cependant, elle fait progressivement son entrée dans celui de l'éducation depuis le début du millénaire (Moro, C., Stromberga, Z., Raikos, A., et Stirling, A. (2017).

Une recherche de Wang et Sun (2021) dégage des facteurs montrant l'intérêt pour les technologies des réalités virtuelles en contexte éducatif. Ces auteurs soulignent que plusieurs moyens permettent désormais d'expérimenter avec les technologies de réalités virtuelles et augmentées. Cela est rendu possible grâce aux ordinateurs, mais encore, aux appareils mobiles ou aux casques de réalité virtuelle plus abordables. Ces appareils plus accessibles permettent aux utilisateurs de profiter d'apprentissages immersifs sans être nécessairement formés au préalable.

Cette même recherche de Wang et Sun (2021) soulève des avantages liés à la réalité virtuelle en contextes éducatifs. Ces derniers se réfèrent à une recherche de Lamb (2014), qui s'est penché sur la simulation de laboratoire en ligne, en science, avec des groupes de 7<sup>e</sup> et 9<sup>e</sup> années. L'auteur tente de comprendre les mécanismes d'action pour la réussite des élèves utilisant cette technologie que l'on peut comparer à la réalité virtuelle. Les résultats indiquent que la combinaison de traits chez les élèves les plus propices à utiliser la simulation de laboratoire était celle qui correspondait à une charge allostatique élevée. Wang et Sun (2021) s'appuient sur cette étude pour avancer que la RV aide les apprenants à « conceptualiser des environnements abstraits qu'ils n'ont jamais expérimentés », contraints à des limites physiques et technologiques. En d'autres termes, la RV permet de voyager virtuellement. Cette dernière recherche évoque celle de Lamb (2014), qui se concentre sur la construction et l'activation d'attributs cognitifs de base lors de situations virtuelles interactives contextuelles ou promptes. Selon Lamb, l'utilisation de simulations de laboratoire en ligne semble réduire la charge cognitive et permet aux étudiants de mettre en pratique des concepts dans des environnements à faible risque pour la mise en application des apprentissages.

Wang et Sun (2021) rapportent également une recherche de Freina et Ott (2015), qui proposent une revue de littérature sur la réalité virtuelle immersive en éducation. Les stimuli provoqués par la RV, couplés à des effets auditifs, visuels et kinesthésiques peuvent aider à améliorer la rétention de nouvelles informations à travers des expériences interactives qui simulent la réalité. Toutefois, les chercheuses distinguent la

RV non immersive, qui peut être déployée depuis un écran d'ordinateur, et celle dite immersive qui peut intégrer d'autres outils, comme le masque de réalité virtuelle.

Enfin, pour leur démonstration, Wang et Sun (2021) évoquent une autre étude de (Krokos, E., Plaisant, C., et Varshney, A., 2018) qui soutient que les étudiants faisant l'expérience de la réalité virtuelle retiennent, non seulement, mieux l'information, mais peuvent également mieux appliquer ces mêmes nouvelles connaissances. De l'université du Maryland, Krokos, Plaisant et Varshney investiguent l'expérience des palais mnémotechniques virtuels. En réalité, il s'agit d'une expérience dans laquelle le sujet se visualise un palais mental, dans lequel des pièces sont associées à des souvenirs ou des objets (stimuli), pour lesquels un sens est attribué et des émotions y sont rattachées. Les résultats ont poussé des chercheurs à recréer l'expérience avec des maquettes en 3 dimensions puis par le biais de l'informatique. Encore ici, une comparaison est effectuée entre le simple écran d'ordinateur et le casque de réalité virtuelle, pour lequel on suggère une expérience plus immersive.

Wang et Sun (2021) ont montré des effets positifs de la co-création d'environnements virtuels sur l'engagement et l'attention soutenue d'étudiants. Ils tentent ainsi d'établir des corrélations entre les effets de la réalité virtuelle et l'engagement étudiant ainsi que l'attention soutenue en utilisant, notamment, la plateforme *CoSpaces*, qui permet la co-création d'un espace de réalité virtuelle. L'étude sur l'engagement étudiant et l'attention soutenue, dans trois contextes de co-création, conclut que l'engagement émotionnel était significativement influencé par les différents environnements de co-création. Parmi les trois environnements de co-création, la plateforme 3D de *CoSpaces* est évaluée comme la plus engageante sur le plan émotionnel, devant le Jamboard, en 2 dimensions, et la cartographie sur papier pour la représentation mentale d'une structure. Les auteurs ont également suggéré qu'un temps suffisant pour maîtriser les outils et la co-création peut expliquer l'impact de l'environnement de co-création sur le comportement, l'engagement cognitif et l'attention soutenue. Donc, soit dans la démarche d'innovation recherchée, il existe *CoSpaces*. L'outil peut maintenant être présenté au point suivant.

#### **1.3** *CoSpaces* **: espace de création de RV (réalités virtuelles)**

La plateforme *CoSpaces* offre à ses utilisateurs un espace de création de réalités virtuelles conçue à des fins éducatives. L'interface visuelle (mode éditeur) de l'outil permet de glisser et de déposer des objets, personnages et zones de textes à l'intérieur de l'espace d'un projet. Ce procédé d'édition peut également se déployer simultanément en équipe de deux grâce à une fonction de co-création. On va s'y intéresser, par ailleurs, puisqu'il emprunte à son prédécesseur, *Scratch*, une fonction de codage par blocs qui vient compléter la création d'espaces 3D. De même, son intérêt se concentre presque exclusivement sur le contexte scolaire, dont sa clientèle étudiante.

### **1.3.1 Fonction de codage**

Dans *CoSpaces*, la fonction de codage permet aux apprenants ayant des compétences minimales en programmation de programmer des objets pour qu'ils puissent exécuter de nombreuses commandes. En réalité, un projet *CoSpaces* n'a réellement besoin d'aucun code de programmation dans la création de galeries virtuelles pouvant être partagées et visitées<sup>2</sup>. Cependant, si la visite d'un environnement en trois dimensions peut être aussi riche par son contenu, l'inconvénient en excluant la programmation est qu'un projet sera dépourvu d'interaction que peut procurer le codage. C'est-à-dire qu'un utilisateur peut donner à un objet une commande à effectuer, par exemple, lorsqu'il est cliqué. Dans un projet de musée, une porte pourrait séparer le visiteur du contenu virtuel principal d'une visite. Également, il serait possible d'activer le dialogue d'un personnage pour rendre l'expérience d'une visite moins linéaire et plus interactive. La programmation du dialogue d'un personnage activé au clic consiste en un codage relativement simple à maitriser. Or, sans code, le créateur du projet pourrait

<sup>2</sup> La plateforme de CoSpaces comporte une galerie qui comprend exclusivement des projets de contributeurs qui souscrivent à la version payante ou d'essai pour une période de temps limitée.

simplement ne pas ajouter de porte à son espace, ou encore, de faire en sorte que les personnages rencontrés soient accompagnés simplement de phylactères pour qu'ils affichent ce qu'ils ont à dire en continu. Les utilisateurs peuvent donc créer leurs propres galeries en trois dimensions en sélectionnant parmi les nombreux objets ou choix de configurations offerts sur la plateforme ou en téléversant des fichiers multimédias de provenances externes à la plateforme. Cela a pour effet intéressant de démultiplier les possibilités créatives. Sinon, l'enseignant peut préconcevoir, à distance, à partir d'un tableau de bord, un environnement pour chaque élève. Dans cet espace, ce dernier disposerait du minimum requis, rendu accessible par l'enseignant, pour compléter un tel projet, et selon une séquence de temps.

#### **1.3.2 L'intérêt pour** *CoSpaces* **en contexte éducatif**

Certains projets identifiés sur la plateforme de *CoSpaces* ont effectivement des vocations scolaires innovantes, dans la création de galeries virtuelles consacrées à des thèmes de cours d'art ou d'histoire. En examinant les projets partagés en ligne, d'autres disciplines du PFEQ pourraient se prêter à une représentation virtuelle pour soutenir les travaux d'élèves tout en développant des dimensions de la compétence numérique, notamment les septièmes et douzièmes. Dans une perspective idéale de maîtrise de l'outil, l'élève serait en mesure de savoir programmer. Toutefois, de simplement pouvoir créer des scénarios ou galeries virtuels en trois dimensions, de façon autonome et spontanée, pour se représenter des savoirs, aurait un potentiel exploratoire à considérer. En guise de dernier point de discussion, il demeure à examiner les implications de l'intégration pédagogique de *CoSpaces* dans le cadre d'un cours du PFEQ tel que l'ÉCR.

# **1.4 Envisager l'intégration pédagogique de** *CoSpaces* **dans le programme d'ÉCR**

D'emblée, l'intégration d'un outil technologique n'a pas de lien particulier avec le programme d'ÉCR. Autrement, il pourrait y en avoir dans la mesure où l'outil servirait de prétexte à la discussion sur des enjeux éthiques par rapport à son utilisation (ministère de l'Éducation du Québec, 2011). Comme mentionné précédemment, notre objectif ne pointe pas dans cette direction.

### **1.4.1 Contenu sur la plateforme** *CoSpaces* **s'apparentant au programme d'ÉCR**

Ce programme qui est supposé changer d'orientations pour l'année scolaire 2022-2023 (MEES, 2022) semble s'inscrire en continuité avec les compétences Réfléchir à une question éthique et Pratiquer le dialogue. Afin d'établir des liens entre l'ÉCR et *CoSpaces*, il est possible d'observer sur la plateforme de l'outil en ligne des projets créés et partagés par des utilisateurs qui trouvent leur inspiration pour différents thèmes. Il y a toutefois lieu de s'interroger sur les caractéristiques d'une galerie virtuelle qui serait en lien avec un sujet éthique. Quatre catégories y figurent : sciences et programmation, sciences sociales, langues et littérature et *makerspaces* et arts. Pour des contenus qui s'apparenteraient au Programme d'éthique et culture religieuse, des rapprochements pourraient être établis avec la catégorie des sciences sociales. Cependant, une recherche succincte de projets sur la plateforme révèle qu'il s'agit davantage d'un lieu commun au contenu présenté plus généralement dans le cours d'univers social.

# **1.4.2 Compétences transversales mises à contribution de SAÉ en ÉCR**

Des travaux en éthique et culture religieuse, portée à devenir *Citoyenneté et culture québécoise* (2022-2023), peuvent amener les élèves à développer des stratégies d'investigation, à effectuer des recherches et à les présenter, sous diverses formes, par exemple, via une présentation orale. Les compétences transversales Exploiter l'information et Mettre en œuvre sa pensée créatrice peuvent être identifiées dans le programme d'éthique et culture religieuse (ME, 2013). Le Programme rappelle également l'importance de la compétence transversale Exploiter les technologies de l'information et de la communication, qui est « régulièrement sollicitée dans les tâches que les élèves sont appelés à réaliser [dans le programme d'ÉCR] » (ME, 2013, p.284).

# **1.4.3 Compétences d'ÉCR et mobilisation de ressources dans** *CoSpaces*

Suivant cette logique, les compétences Réfléchir sur des questions éthiques et Manifester une compréhension du phénomène religieux, ainsi que Pratiquer le dialogue peuvent être désignées comme pouvant se prêter à ce genre d'exercice, que nous représentons dans le Tableau 1 qui suit.

# **Tableau 1**

*Utilisations de CoSpaces et les 3 compétences en ÉCR*

| Compétence d'ECR                                                 | <b>Utilisation de CoSpaces</b>                                                                                                    | Eléments d'interactivité                                                                                                    |
|------------------------------------------------------------------|----------------------------------------------------------------------------------------------------|----------------------------------------------------------------------------------------------------|
| Réfléchir sur des<br>questions éthiques                          | Construire un projet 3D<br>dans l'objectif d'aborder<br>certains enjeux d'un sujet<br>en éthique, en s'imprégnant<br>situations, par<br>des<br>une<br>dynamique différente.                                                                                                    |                                                                                                    |
| <b>Manifester une</b><br>compréhension du<br>phénomène religieux | Une activité<br>d'apprentissage pourrait<br>inviter l'élève à être<br>spectateur d'une histoire<br>dans laquelle<br>s'articuleraient des valeurs<br>ainsi que des normes, qui<br>seraient à identifier.<br>Construire un projet 3D<br>dans l'objectif d'aborder<br>certains aspects historiques<br>du religieux.<br>Une activité<br>d'apprentissage pourrait<br>inviter l'élève à visiter une<br>classe du Québec<br>d'autrefois. | En se déplaçant vers des<br>personnages virtuels, les<br>visiteurs pourraient<br>retrouver des bribes<br>d'informations auprès de<br>ces derniers, comme des<br>repères, des faits, des<br>statistiques, qui viendraient<br>soutenir la réflexion<br>éthique ou la<br>compréhension d'un<br>phénomène religieux. |

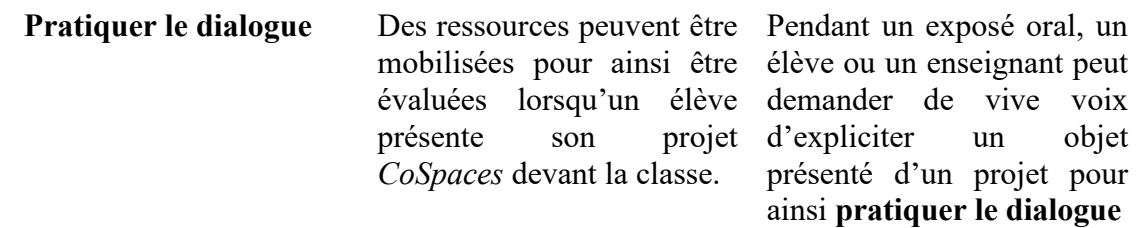

#### **1.4.4 Formation** *CoSpaces* **dans un programme non axé sur les technologies**

Pour réaliser ce genre d'activité, les élèves spectateurs peuvent utiliser des casques de réalité virtuelle pour avoir accès à un projet *CoSpaces* qui leur sont partagés. Il est également possible pour ces derniers de regarder l'environnement diffusé sur un projecteur par un ordinateur.

Si ces quelques indices suggèrent que le programme d'ÉCR pourrait favorablement intégrer l'outil, l'enseignant doit se familiariser avec le fonctionnement de *CoSpaces* pour rendre ses enseignements efficaces. C'est pourquoi il s'agit de cerner le plus d'informations possible sur ses utilisations. De même, les élèves doivent minimalement apprendre à s'en servir.

En outre, l'enseignant d'ÉCR ne peut accorder plusieurs cours à sa planification, comme dans la séquence d'un cours de sciences et technologie. Ce dernier programme devrait pouvoir permettre plus particulièrement de consacrer quelques cours à la programmation informatique. L'utilisation de l'outil, dans un cours d'ÉCR, doit donc être de prime abord intuitive et conviviale. Il pourrait être utilisé dans un cours d'ÉCR pour rendre son contenu plus dynamique, voire ludique.

## **1.4.5 Compétence soutenant le plaisir d'apprendre par le numérique en ÉCR**

Une compétence du référentiel de compétences professionnelles enseignant concerne le soutien du plaisir d'apprendre. Dans l'énoncé de la compétence, l'enseignant met en relation les apprentissages à effectuer avec des éléments du vécu et des référents culturels des étudiants (MEES, 2020). De la sorte, il est envisagé que *CoSpaces* 

remplisse cette fonction. En effet, l'outil intègre à plusieurs égards les aspects de jeux vidéo.

Autre qu'à des fins ludiques ou de consommation, les enseignements au numérique, par le numérique, favorisent l'accès à la technologie, mais surtout le développement des compétences requises pour comprendre cette dernière, ainsi que le contexte technologique dans lequel l'apprenant se retrouve. Un extrait du document *Éduquer au numérique* (Conseil supérieur de l'éducation, 2020, p.56) en relate :

« Nous devons distinguer les usages numériques qui permettent de soutenir la créativité des apprenants des usages numériques qui placent l'apprenant dans une situation de consommation passive (comme consulter des vidéos éducatives) ou de consommation interactive (comme des jeux-questionnaires). »

### **1.4.6 Utilisation de** *CoSpaces* **sans entraver le dialogue**

La façon d'utiliser l'outil ne doit pas représenter une entrave pour le dialogue. Au contraire, l'intérêt d'envisager *CoSpaces* pour soutenir les enseignements en ÉCR vient plutôt du fait qu'il doit servir la compétence qui vise la pratique du dialogue. Si à l'aide d'un projecteur, *CoSpaces* pouvait permettre la représentation imagée de sujets à l'étude par l'entremise d'un support visuel en trois dimensions, cette pratique pourrait être exercée autant par l'enseignant que l'élève. Comme un support visuel est couramment employé dans une activité d'exposé magistral ou d'exposé oral, retrouvée dans de nombreuses matières, la plupart des disciplines scolaires, dont l'ÉCR, peuvent s'adonner à ce genre d'activité de présentation de sujets divers, de scénarios, de saynètes ou de récits narratifs en utilisant *CoSpaces*. En outre, cette façon de concevoir l'utilisation de *CoSpaces* peut être qualifiée de détournement technologique.

#### **1.4.6.1 Détournement technologique**

## **Figure 1**

*Extrait de la douzième dimension de la compétence numérique*

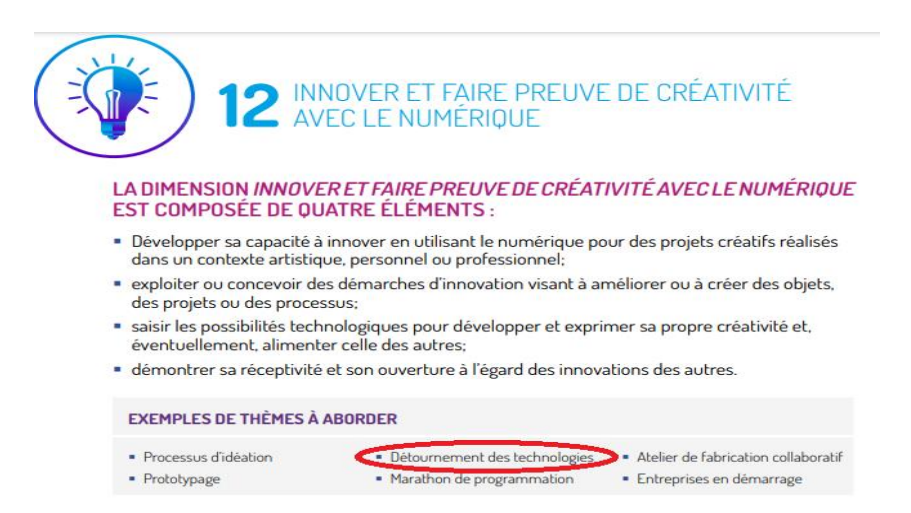

Michel Lacasse du RÉCIT qui s'est intéressé au concept de détournement technologique donne un exemple parlant pour en comprendre ses implications : « la balle de tennis que l'on place sous les pattes d'une chaise pour réduire le bruit qu'elle peut faire lorsqu'on la déplace » (RÉCIT, 2017). Il s'agit de quelque chose de réutilisable de façon inusitée, et donc, possiblement innovante. Finalement, nous devrions retenir de ce concept que ce n'est pas parce qu'une façon d'utiliser un outil TIC est prescrite qu'il faut nécessairement s'en tenir à cette ligne directrice pour y trouver d'autres avenues intéressantes. C'est particulièrement le cas avec *CoSpaces* puisque ses outils et fonctions mènent à de nombreux usages inusités.

Par l'expérimentation avec *CoSpaces*, le thème lié à la dimension 12 (innover et faire preuve de créativité avec le numérique) de la compétence numérique s'est révélé à nous en comparaison à des activités plus traditionnelles du parcours scolaire. La référence à un détournement technologique, tel qu'énoncé dans le continuum de développement de la compétence numérique (MEES, 2019), peut, en effet, s'appliquer au genre de projet qui a été décrit jusqu'ici (voir la Figure 1 ci-dessus).

C'est-à-dire que l'utilisation de *CoSpaces* est envisagée comme support visuel à l'appui de connaissances les plus diverses et ciblées pour le cadre du cours d'ÉCR. Plus particulièrement, la diffusion s'effectuerait par le biais d'un projecteur devant groupe. D'une part, le mode de diffusion de *CoSpaces* se fait habituellement soit avec un casque de réalité virtuelle ou un quelconque appareil électronique relié à un ordinateur pouvant se connecter à Internet. D'autre part, un projet *CoSpaces* se passe généralement de présentateur et le visiteur a le contrôle sur ses déplacements. Bien que la plateforme ne permette pas à plusieurs visiteurs de faire l'expérience d'un projet simultanément, les visiteurs peuvent avoir le rôle de spectateurs. À moins que le présentateur accepte de bouger l'angle de la caméra d'après une requête spéciale. Par exemple, un élève pourrait demander un rapprochement de la caméra vers un objet afin de mieux voir une zone de texte de l'environnement virtuel présenté. Donc, une part d'interactivité demeure tout de même quant à l'approche préconisée.

C'est donc pour cette raison que nous qualifions notre utilisation de *CoSpaces* de détournement technologique. Au passage, nous considérons l'ouverture à une démarche d'innovation ou à une façon de percevoir différemment les ressources proposées par un environnement numérique pour ainsi développer sa capacité à innover, que ce soit en donnant l'exemple à l'école. Par ailleurs, le détournement technologique mentionné propose une façon créative de répondre au besoin de pratique du dialogue en l'ouvrant entre le présentateur et le spectateur, malgré les limitations techniques de *CoSpaces*, qui ne permettent qu'un visiteur virtuel par espace à la fois.

Ainsi, au lieu d'utiliser les *PowerPoint*, *Keynote*, *Prezi*, *Powtoon*, *Genially*, en guise de support visuel, des élèves pourraient présenter leurs recherches à l'aide de *CoSpaces* avec sa perspective à 360 degrés. Tel que représenté dans la Figure 2 (cidessous), l'élève aurait à présenter un sujet en lien avec la première compétence propre à la réflexion éthique, de même que la troisième entraînant l'élève à la pratique du dialogue.

# **1.5 Problème de recherche**

## **Figure 2**

#### *Représentation schématisée du problème de recherche*

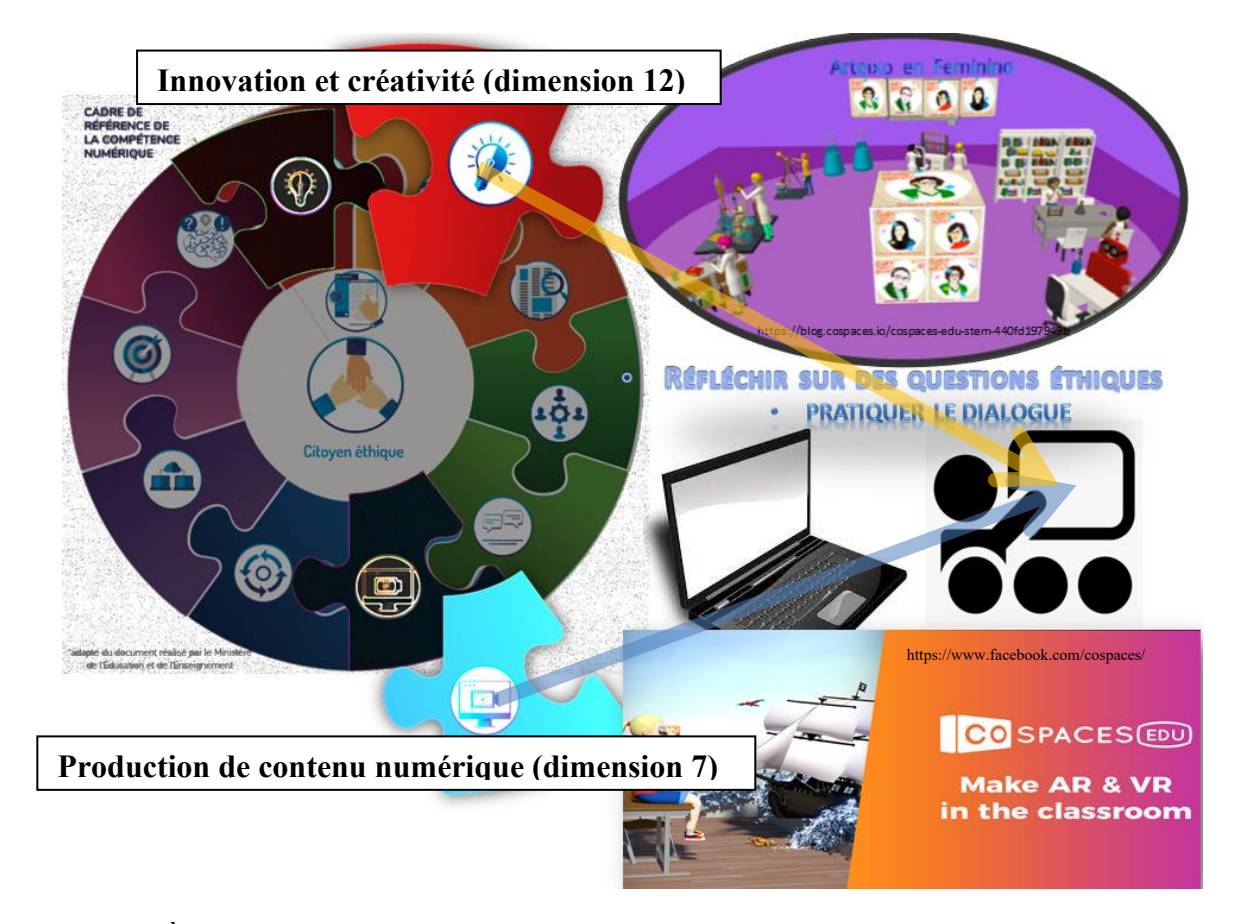

À notre connaissance, aucune étude n'a relaté l'utilisation de *CoSpaces* comme nous l'avons décrite, bien qu'un enseignant, lié au RÉCIT national, nous ait confié l'avoir utilisé en ÉCR. Considérant qu'au Québec, le Cadre de référence de la compétence numérique (2019) a été déployé d'après le Plan d'action numérique (MEES, 2018) dans l'objectif d'amener les apprenants et les enseignants à développer des

compétences dites essentielles du 21<sup>e</sup> siècle. Une dimension de cette compétence numérique concernant l'innovation et la créativité (dimension 12) peut être un facteur clé pour faire face aux changements constants à l'ère du numérique. En prenant compte de ce genre de démarche, l'ouverture à l'intérêt croissant pour l'utilisation des technologies de réalités virtuelles en classe serait justifiée. En plus que l'apport de la réalité virtuelle peut également toucher à la production de contenu numérique (dimension 7) puisque certains logiciels le permettent.

La présente recherche considère que la réalité virtuelle attire l'attention pour réaliser des innovations sur le plan de ses utilisations éducatives. Pour conduire une telle expérience en classe, qui mobiliserait des ressources en vue du développement des deux dimensions de la compétence numérique susmentionnée, le choix de *CoSpaces* semble s'imposer.

*CoSpaces* permet à ses utilisateurs de manipuler des objets et des modèles dans un environnement en trois dimensions. Certains projets qui ont été identifiés depuis la plateforme peuvent avoir des vocations scolaires et correspondre à un programme du PFEQ et à ses critères d'évaluations. Comme en créant des galeries virtuelles en art et en histoire, d'autres disciplines du PFEQ pourraient se prêter à des activités d'élaborations de représentations virtuelles pour soutenir les travaux d'élèves tout en développant leur compétence numérique et en explorant les dimensions mentionnées de cette dernière.

Certains travaux en éthique et culture religieuse peuvent amener les élèves d'un groupe à présenter leurs recherches. Notamment, la compétence Réfléchir sur des questions éthiques se prête à ce genre d'exercice en intégrant le numérique. Quant à la compétence Pratiquer le dialogue, qu'on retrouve toujours évaluée avec la compétence Réfléchir sur des questions éthiques (MÉS, 2011, p.506), des ressources peuvent être mobilisées, par exemple, lorsque l'élève présente un exposé devant classe à l'oral. Le présentateur peut répondre aux questions des élèves ou de son enseignant. En outre, les élèves spectateurs pourraient utiliser des casques de réalité virtuelle pour visiter virtuellement un tel projet. Il a été proposé que les visiteurs puissent également regarder l'environnement diffusé depuis un projecteur, bien que ce mode de diffusion, dans *CoSpaces*, n'est pas usuel.

Notre projet de recherche est en accord avec le développement des dimensions de la compétence numérique ainsi que la mobilisation de ressources suggérées dans le descriptif des compétences propres au programme d'ÉCR. Selon des facteurs contextuels plutôt que conditionnels, la question de notre problématique s'énonce comme suit :

# **Comment réunir les conditions favorables à l'intégration de** *CoSpaces* **en ÉCR ?**

# **CHAPITRE 2 CADRE DE RÉFÉRENCE ET OBJECTIF**

Ce deuxième chapitre se concentre sur les concepts articulés appuyant cette recherche-action. Il y sera précisé la façon dont peut être représentée la technologie de réalité virtuelle déployée par l'outil numérique, en l'occurrence CoSpaces. Pour l'outil, l'usage éducatif, qui peut être dit responsable, sera abordé. De plus, le concept de réalité virtuelle sera explicité. Par la suite, il s'agira de dégager en quoi une fonction créative de l'outil peut être rapprochée de celui d'un autre, *Scratch*, qui a déjà beaucoup fait parler de lui dans le monde de l'éducation. Enfin, l'objectif plus spécifique de l'intervention sera présenté. À la suite de quoi, un projet s'articulant autour de ces concepts devra se concrétiser à l'intérieur du programme d'ÉCR.

## **2.1 Outil numérique éducatif de réalité virtuelle**

*CoSpaces* est une application web de réalité virtuelle et augmentée. L'utilisateur fait ainsi l'expérience d'un programme ou projet dans une perspective de troisième personne ou en vision de caméra subjective, propre à la définition d'une réalité virtuelle ou augmentée. La première consiste en une immersion de l'utilisateur dans un environnement simulé pouvant être exploré et perçu à 360 degrés, à travers l'écran d'un appareil le permettant (lunette RV, écran d'ordinateur ou appareil mobile). Par exemple, un utilisateur fait la visite, bien que virtuelle, d'une reproduction réaliste de son école.

Quant au concept de réalité augmentée, il désigne un objet en 3D perçu à partir de la caméra d'un appareil mobile, mais situé dans l'environnement réel capté<sup>3</sup>. Par exemple, l'utilisateur de cette technologie observe par l'écran de son cellulaire l'environnement de son salon, alors qu'un programme y intègre un modèle de chat en trois dimensions. Pour utiliser la RA, *CoSpaces* nécessite un appareil mobile plus récent.

<sup>&</sup>lt;sup>3</sup> Ces dernières années, l'application de RA Snapchat reçut une attention populaire considérable. Elle permet de voir son apparence modifiée depuis son appareil mobile.

Ainsi, lorsqu'un utilisateur souhaite démarrer un projet en RA, il lui est demandé de valider l'endroit plat où il désire l'établir. Ensuite, selon l'exemple, le modèle de chat 3D peut se mouvoir depuis l'écran d'une tablette. Or, si quelqu'un décide de toucher le chat, il verra sa main passer à travers.

Dépendamment de l'angle de la caméra de l'appareil tenu par l'utilisateur, le modèle de chat peut être vu de près ou de loin. Par ailleurs, l'intérêt avec *CoSpaces* est que l'utilisateur puisse interagir avec du contenu multimédia qu'il crée. Derrière *CoSpaces*, c'est la firme allemande Delightex, centrée sur les technologies éducatives et de réalités virtuelles, qui propose aux étudiants, de façons accessibles, de présenter leurs connaissances différemment par la création de mondes interactifs virtuels (étudiants des cours EDUC 390D, 592 A, & 692 D de l'Université Amherst du Massachusetts, s. d.).

### **2.2 Outil numérique éducatif responsable**

L'ouvrage intitulé *Éduquer au numérique* distingue deux types d'outils numériques : « les outils numériques d'usage quotidien (comme le traitement de texte), ceux qui sont conçus à des fins éducatives (exerciseurs, tutoriels, etc.) et l'usage éducatif possible à partir de certaines technologies (par exemple, la réalité virtuelle) » (Conseil supérieur de l'éducation, 2020, p. 56-57). Ce même document souligne d'ailleurs la responsabilité du système d'éducation envers ces outils, qui diffèrent d'un outil à un autre selon ces types énumérés. Par exemple, en ce qui concerne les outils pédagogiques utilisant la réalité virtuelle, telle que *CoSpaces*, des connaissances sont requises pour faire le choix le plus adapté à ses besoins parmi les logiciels propriétaires (souvent payants) et les logiciels libres (*Ibid*.).

La clientèle cible de *CoSpaces* se concentre exclusivement sur le monde de l'éducation et plus particulièrement sur le secteur jeune<sup>4</sup>. Le choix pour la plateforme

<sup>4</sup> « Seuls les enseignants ou les administrateurs scolaires ("Enseignants") peuvent créer un compte d'enseignant sur CoSpaces et peuvent inviter des étudiants […] à utiliser les services et à administrer des cours […] La création d'un compte en tant qu'enseignant n'est autorisée qu'aux utilisateurs âgés de 18 ans ou plus. » Repéré le 13 septembre 2022 (traduction libre) [: https://cospaces.io/edu/terms-of-use.html](https://cospaces.io/edu/terms-of-use.html)

peut être dit éthique au sens où peuvent être mentionnées ses fonctionnalités qui encouragent au référencement de propriétés intellectuelles de ressources utilisées en vue d'en faire une œuvre dérivée. *CoSpaces* le permet, car, bien que la plateforme offre une banque de modèles et d'environnements 3D, l'utilisateur peut importer à son projet des sons, des modèles 3D, des images et des vidéos. Ces ressources peuvent être créées par l'utilisateur directement sur sa plateforme : prise de photo, enregistrement vidéo et sonore. De nombreuses ressources Internet permettent le téléchargement de contenu entièrement gratuit qui peut être utilisé aux fins d'une activité de remixage. Cependant, *CoSpaces* offre une fonction de recherche pour trouver des images sur Internet sans sortir de la plateforme. Ainsi, pour chacune de ces images, l'utilisateur a accès aux informations concernant la licence Creative Commons qui lui est attribuée. De même, lorsqu'un projet est partagé ou diffusé, le créateur du projet *CoSpaces* a le choix d'afficher les informations sur les licences de chaque composante utilisée, dont les siennes.

#### **2.3 Outils numériques de programmation et de création d'histoires interactives**

*CoSpaces* peut être considéré comme un successeur du « logiciel éducatif et ludique » *Scratch* (PAN, p.28). Chronologiquement, *Scratch* est fondé en 2002 et *CoSpaces* parut en 2016 [\(https://www.scratchfoundation.org/our-story](https://www.scratchfoundation.org/our-story) et [https://vr.fandom.com/wiki/CoSpaces\)](https://vr.fandom.com/wiki/CoSpaces). Les deux outils numériques sont dotés d'un système similaire de langage de programmation visuel par blocs. *Scratch*, créé par le MIT, est l'initiateur de ce système qui a inspiré, sous une forme ou une autre, de nombreuses applications à vocations éducatives similaires (Chen, 2022). En outre, le concept qui intéresse plus particulièrement la présente recherche est l'autre fonction, mise de l'avant pour les deux outils, qui est la création d'histoires interactives [\(scratch.mit.edu/about/](http://scratch.mit.edu/about/) et Wang et Chih-Yuan Sun, 2021, p.7, qui parleront plutôt de

scénario en trois dimensions). En effet, l'idée de rendre plus accessible la programmation informatique à des fins éducatives peut paraitre attrayante. Or, pour élargir sa clientèle ciblée, le choix des mots se référant à la création d'histoires fait voir la programmation différemment et atténue les perceptions de difficultés à résoudre des problèmes d'ordres logiques. L'idée de création d'histoires fait davantage référence à un aspect ludique plus évident. Dans cette optique de rendre la programmation plus accessible, les possibilités créatives sont démultipliées par une nouvelle façon de faire. Par ailleurs, cet usage du numérique a le mérite de se distinguer par son caractère créatif par rapport aux « usages numériques qui placent l'apprenant dans une situation de consommation passive (comme consulter des vidéos éducatives) ou de consommation interactive (comme des jeux-questionnaires). » (Romero, Lille et Patiño [dir.], 2017, p.36).

Si la promotion de ces outils suggère le plaisir propre à la création d'histoires, on ne présentera pas, en première ligne, l'outil comme pouvant créer des supports visuels permettant de présenter des connaissances. À l'aide du langage de programmation visuel par bloc, un élève a la possibilité de programmer une histoire, de façon nouvelle puisqu'interactive. Or, s'il a pu créer une histoire, on peut en déduire qu'il peut également présenter du contenu basé sur un travail de recherche, activité retrouvée généralement dans le cursus scolaire d'un élève. Cette dernière activité nous intéresse plus particulièrement avec *CoSpaces*.

La différence la plus manifeste entre les deux outils est l'aspect visuel de l'interface de *CoSpaces* qui affiche des modèles en trois dimensions. De plus, il est à noter qu'à la différence de *Scratch*, pour pouvoir utiliser toutes ses fonctionnalités, *CoSpaces* nécessite une licence payante. L'utilisation de la plateforme pour la version de base est gratuite, alors que la licence PRO, payante, offre une expérience plus complète sur le plan de la personnalisation des projets. Un enseignant d'ÉCR qui voudrait doter chacun de ses élèves d'un siège, pour dix groupes (de secondaire 5) dans *CoSpaces*, aurait à prévoir un budget de plus de 1000 \$ (*CoSpaces Edu plans and prices*, source consultée le 10 août 2021). Malgré cela, une licence d'essai (PRO) d'une durée d'un mois peut convenir pour la première itération de la SAÉ. Il demeure que sans toutes les fonctionnalités de la version supérieure, la création de projets de qualité par des élèves est envisageable. Le code d'essai peut être demandé à un ambassadeur *CoSpaces*.

Concernant la programmation visuelle par blocs, l'utilisateur de *Scratch* n'a pas vraiment le choix d'y avoir recours. Quant à *CoSpaces*, il est tout à fait possible de réaliser un projet de réalité virtuelle sans programmer un seul modèle 3D. La visite aura alors l'aspect d'un musée figé ou dont les personnages répètent indéfiniment un mouvement préprogrammé (postures, actions et réactions, trajectoires, etc.). Donc, de façon plus large, on peut parler de situation dans laquelle l'élève prend la posture du créateur de contenu 3D interactif utilisant un langage de programmation visuel.

# **2.4 Évaluation de** *CoSpaces* **par rapport à d'autres outils similaires**

Pour cette recherche-action, il peut être envisagé un objectif en ce qui a trait à ce que *CoSpaces* peut offrir comme fonctionnalités. Ainsi, après avoir créé une galerie virtuelle, l'élève pourra prendre le rôle de présentateur devant la classe, assisté d'un projecteur. Autrement dit, l'outil fera davantage figure de support visuel, comme le font les *PowerPoint*, *Keynote, Prezi* et peut-être *Genially*.

*CoSpaces* peut apporter une valeur ajoutée à une SAÉ pour ses apports ludiques et éducatifs. Alors que d'autres logiciels peuvent produire des résultats similaires, comme *Unreal* et *Unity*, orientés pour la création de jeux vidéo, ils sont destinés davantage à des usages professionnels. De ce fait, ces logiciels sont difficilement intégrables à une formation limitée à une séquence de quelques cours (Im, Medlock-Walton, Tissenbaum, 2017). Des logiciels de production de contenu 3D comme *Adobe Premiere* seraient également une avenue intéressante à emprunter. Or, le mode de présentation aurait plutôt été sujet à un format vidéo. La présentation pourrait se dérouler à l'aide des boutons lecture et pause, également possible avec *CoSpaces* en enregistrant l'écran à partir d'un appareil mobile. Il n'en demeure pas moins qu'un

élément interactif serait absent, tel que l'action de bouger l'angle de la caméra à 360 degrés.

Quelques avantages de CoSpaces en comparaison à d'autres plateformes similaires (*Scratch*, *PowToon*, *Genially*, *Unreal*, *Unity*, *Minecraft*, etc.) permettent d'en faire un choix réfléchi. C'est-à-dire que la plateforme permet l'initiation à la pensée computationnelle, à l'animation de modèles 3D et à la réalité virtuelle et augmentée. Tout comme avec *Scratch*, *CoSpaces* utilise un langage visuel de programmation qui fait abstraction de la syntaxe peu intuitive du langage de programmation standard [\(Scott et](https://agora.cs.wcu.edu/~sbarlowe/PID4347071.pdf)  [Barlow, 2016\)](https://agora.cs.wcu.edu/~sbarlowe/PID4347071.pdf). Grâce à ce langage de programmation visuelle, un élève peut désormais être en mesure de créer des projets d'envergure plus aisément. Selon Scott et Barlow, un cours suffit pour introduire l'étudiant à ce langage visuel : « *The development of visually interactive programs should not require language features beyond that of an introductory programming course*» (p.2). Malgré cela, notre choix ne s'arrêtera pas sur le développement de ces compétences. Nous retiendrons, en outre, que la plateforme offre une fonction facilitant la tâche de l'enseignant lui permettant de superviser les élèves, au sens de voir et d'encadrer les projets étudiants à distance. Par ailleurs, un mode collaboratif en dyade parait prometteur.

Enfin, d'autres informations recueillies sur la plateforme montrent qu'il pourrait être possible pour un élève d'ajouter un modèle 3D, autre que ceux offerts dans la banque de *CoSpaces* à son projet. Or, depuis la fermeture de Google Poly, la manœuvre devient moins conviviale, puisqu'avant le 30 août 2021 *CoSpaces* lui était directement liée et cela permettait l'importation de modèles en quantité presque illimitée et partagée par des créateurs, dont les propriétés intellectuelles étaient libres de droits d'utilisations. Cela donnait un net avantage quant au choix de l'outil. Malgré tout, il est possible de trouver, par exemple, sur le site web clara.io (qui fermera aussi en 2023), quelques modèles offerts gratuitement. En revanche, l'élève doit se créer un compte afin de pouvoir les télécharger. Ce qui constitue une étape de plus à planifier.

# **2.5 Objectif de la recherche**

L'énoncé de la question de recherche se formulait ainsi : quelles sont les conditions favorables à l'intégration de *CoSpaces* en ÉCR ? Un objectif de la recherche transparait, depuis cette question :

# **Identifier les conditions favorables à l'intégration de** *CoSpaces* **en ÉCR.**

La Figure 3 représente l'objectif de recherche de façon schématique.

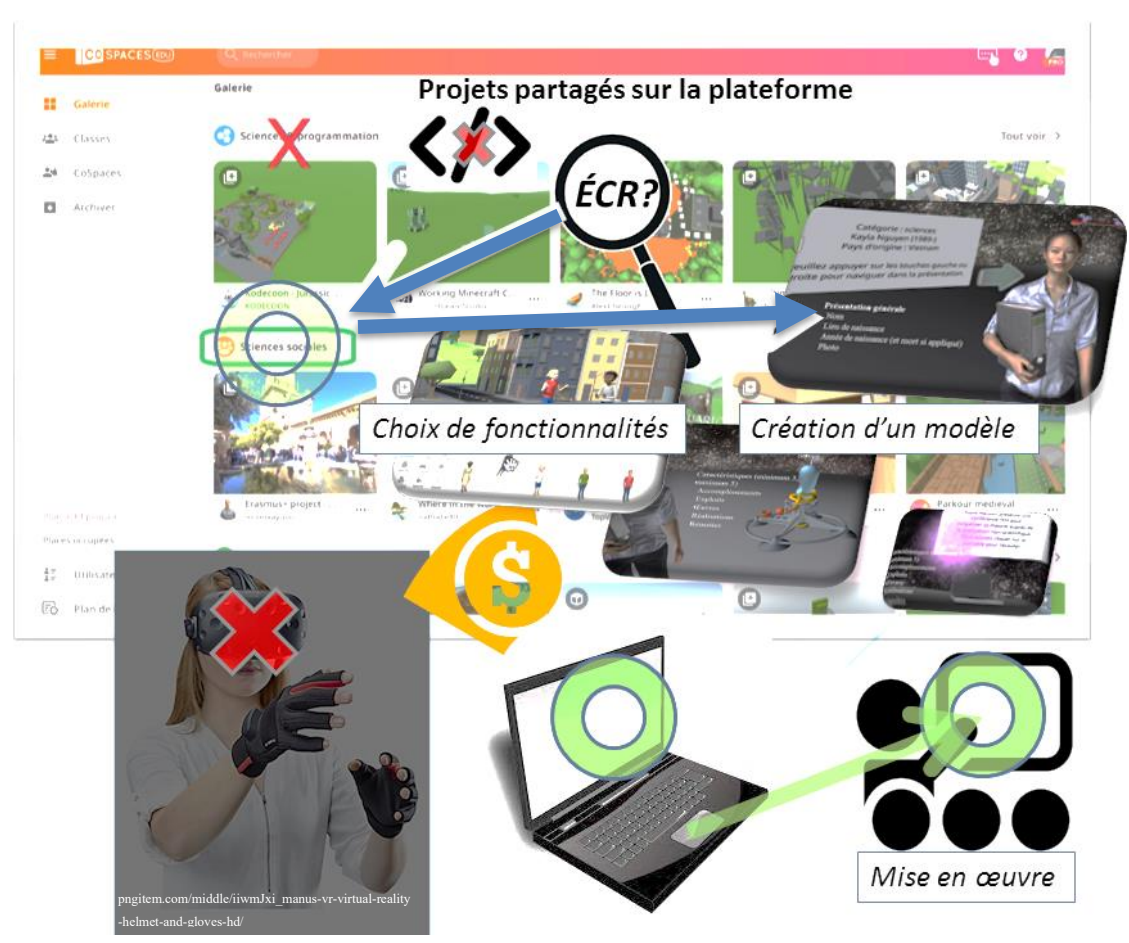

# **Figure 3**

*Représentation schématisée de l'objectif de recherche* 

# **CHAPITRE 3 MÉTHODOLOGIE**

Ce troisième chapitre propose une méthodologie pour la recherche-action visant à résoudre les problèmes pratiques et concrets, en collaboration avec des personnes concernées, énoncés par notre objectif : « identifier les conditions favorables à l'intégration de *CoSpaces* en ÉCR ». En ce sens, nous tenons compte du contexte, des participants, du déroulement, des outils de collecte, d'observations sur le terrain et de groupes de discussion, et de la dimension éthique de la recherche.

### **3.1 Contexte**

La présente recherche-action a lieu pendant un stage, pour la maîtrise qualifiante en ÉCR, à l'automne 2021. L'école secondaire choisie se situe dans la région de Sorel-Tracy. Les élèves proviennent de 12 municipalités (MRC Pierre-De-Saurel), dont deux peuvent être dites urbaines, c'est-à-dire 70 % de population totale. L'école secondaire qui servait 1766 élèves, en 2018 (CSSS-T), est séparée en deux bâtiments, sur deux rives, pour chacun des cycles. Le premier cycle se situe au secteur Tracy ; le second, secteur Sorel.

## **3.2 Participants**

La recherche se déroule avec deux groupes de quatrième secondaire. Le choix des deux groupes, impliqués dans le processus de recherche, est indépendant de toutes compétences numériques des élèves. Il demeure que les groupes choisis seront constitués de 21 élèves et 22 élèves. Le groupe A est constitué de 11 garçons et 11 filles ; le B, de 8 garçons et 14 filles. Leurs réalités socioéconomiques sont diverses. L'école secondaire n'est pas réputée pour être localisée dans un milieu aisé.

# **3.3 Déroulement**

Avant le déroulement de l'activité, l'ordre de la séquence doit être planifié pour que les présentations orales aient lieu pendant la période d'essai gratuite de *CoSpaces*  pour éviter d'éventuels problèmes.

Le Tableau 2 présente la séquence qui doit se dérouler sur cinq cours.

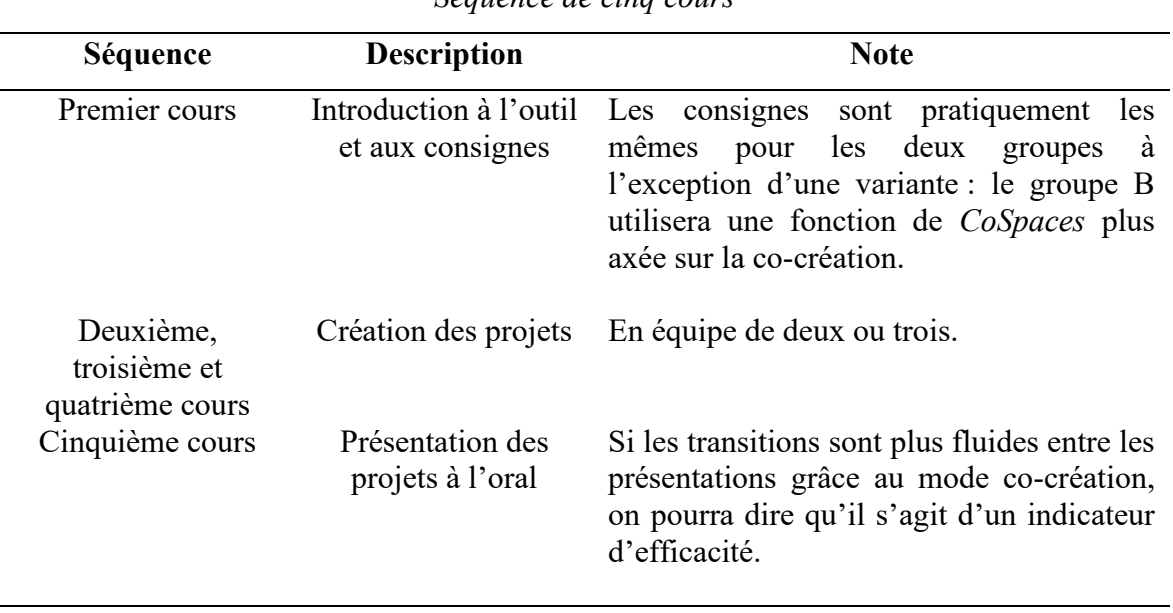

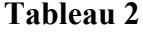

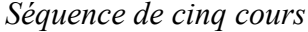

La recherche sera menée auprès de seulement deux groupes puisque l'abonnement d'un mois d'essai de la version PRO de *CoSpaces* permet un nombre de sièges limités. Aucun financement n'est prévu pour l'activité. À la première rencontre de l'année, les élèves devront être mis au courant que certains des groupes (de leur enseignant) allaient participer à cette recherche. Ils sauront dès lors qu'un outil de présentation 3D serait utilisé et qu'ils pourraient possiblement l'utiliser.

Force est d'admettre qu'en ÉCR, il est primordial de concevoir une activité dans laquelle l'élève utilisera *CoSpaces* en consacrant le moins de temps possible à l'apprentissage technique de l'outil. Il devra tout de même tirer le maximum du potentiel de l'outil et atteindre des cibles d'apprentissages conformes au programme.

Par ailleurs, la cueillette d'informations préalable au bon fonctionnement de l'activité est essentielle puisque l'outil est utilisé pour une première fois, alors que de nombreux écueils sont à prévoir. Donc, il faut tester au préalable *CoSpaces* sur les ordinateurs de bureau, les portables et les iPad de l'école où la recherche a lieu.

Cette variante peut être intéressante sur le plan de l'expérimentation de *CoSpaces*  et de l'amélioration subséquente de l'activité. Il s'agit également de vérifier si la plateforme en ligne est bien compatible avec le système informatique du réseau de l'école, puisque certains sites sont systématiquement bloqués pour une question de sécurité. L'essai de matériel différent pour utiliser *CoSpaces* (ordinateur de bureau, iPad ou portable) devra permettre d'observer plusieurs modalités d'utilisations de l'outil.

La première étape de création du compte d'élève doit se dérouler harmonieusement. Pour une inscription rapide, le conseiller pédagogique spécialisé en technologie éducative du centre de service scolaire a généré des comptes Gmail correspondants aux comptes scolaires d'élèves. Cela permet notamment d'esquiver l'étape de création de comptes et de mots de passe qui cause parfois des ralentissements dans la dynamique d'une activité.

Concernant le support visuel à produire, depuis plusieurs années, dans la planification du cours d'ÉCR de 4<sup>e</sup> secondaire, les élèves de l'école secondaire, où la recherche a lieu, abordent un dossier sur le féminisme et ses enjeux civiques (cahier Vivre-Ensemble, Pearson, 2016). En début octobre, ils entament une activité de recherche et de production d'un support visuel en vue d'une présentation orale. Suivant deux cours théoriques sur l'égalité des genres et le combat pour le droit des femmes à

travers l'histoire du Québec et ailleurs dans le monde<sup>5</sup>, les élèves sont appelés à produire une recherche Internet, en équipe de deux, sur une femme d'ici et une autre d'ailleurs. On traite plus particulièrement de femmes qui auraient marqué la culture en fonction d'un thème au choix (sciences, arts, sports, etc.). À la suite de trois cours de recherche et de production, les élèves doivent présenter oralement, devant la classe, leur sujet en quelques points et répondre à des questions sur le thème afin de valider la compréhension.

Pour substituer l'outil numérique à une activité d'apprentissage utilisant généralement *PowerPoint* au format *CoSpaces*, le nouveau support doit être expérimenté au préalable par l'enseignant. Par ailleurs, en simplifiant considérablement les opérations pour utiliser l'outil, la possibilité pour l'élève de comprendre, plus aisément, voire rapidement, semble être une entreprise réalisable.

Les fonctionnalités de *CoSpaces* permettent à l'enseignant d'assigner des travaux à des équipes, à des classes, de changer les mots de passe, de garder le contrôle sur tous les projets et d'aider les élèves à distance. Il permet également de concéder un environnement préétabli par défaut, de verrouiller les projets au moment de l'évaluation, et de téléverser des objets externes dans un projet à la demande de l'élève.

Le Tableau 3 résume les moments importants de la situation d'apprentissage.

<sup>5</sup> Pour éviter la confusion, ces deux cours ne sont pas compris dans la séquence de cinq cours de la SAÉ qui comprend CoSpaces. Il s'agit de deux cours introductifs d'un dossier à l'intérieur d'une planification annuelle.

| Date                                                     | <b>Description</b>                                                                                                    | <b>Remarques</b>                                                                                                    | <b>Modalités</b>                                                                                                    |
|----------------------------------------------------------|----------------------------------------------------------------------------------------------------|----------------------------------------------------------------------------------------------------|----------------------------------------------------------------------------------------------------|
| 27 septembre<br>2021                                     | $1er$ contact des<br>groupes avec<br>CoSpaces.                                                                           | L'outil permet d'imager<br>п<br>une histoire mettant en jeu<br>des valeurs.<br>L'expressivité des<br>$\blacksquare$<br>personnages, la musique et<br>l'interactivité apportent<br>quelque chose de différent<br>à l'activité.                                                                         | Les élèves<br>п<br>sont<br>questionnés<br>sur ce qu'ils<br>ont retenu.                                                                                |
| 1 <sup>er</sup> cours de<br>la séquence<br>de cinq cours | Présentation des<br>consignes et d'un<br>modèle à partir<br>duquel les élèves<br>doivent<br>construire leurs<br>projets. | Projet comportant deux<br>٠<br>modèles 3D d'un<br>personnage féminin qui<br>ressemble au sujet de<br>recherche choisi et d'un<br>second pour représenter<br>l'œuvre.<br>Une photo doit être ajoutée<br>٠<br>et cinq écriteaux flottants<br>doivent être complétés, à<br>la manière d'un<br>diaporama. | Consignes<br>٠<br>accessibles à<br>partir d'un<br>groupe-équipe<br>dans Teams.<br>Il leur est<br>п<br>demandé de<br>former des<br>équipes de<br>deux. |
| Cours 2 à 4<br>d'une<br>séquence de<br>cinq cours        | Période<br>consacrée à la<br>conception et à la<br>production des<br>projets par les<br>élèves.                          | Il est à prévoir que certains<br>п<br>élèves, à leur première<br>expérience, se rebuteront<br>aux difficultés de placer<br>patiemment les objets dans<br>un environnement en 3<br>dimensions.                                                                                                    | Les élèves<br>п<br>travaillent soit<br>en classe avec<br>un iPad ou un<br>portable ou<br>aux locaux<br>d'informatique<br>avec un                      |

**Tableau 3**

*Calendrier du développement du projet*

- avec un ordinateur de bureau.
- Travail de recherche sur Internet.

| Date                                      | <b>Description</b>                                         | Remarques                                                                                                    | <b>Modalités</b>                                                                                                    |
|-------------------------------------------|------------------------------------------------------------|----------------------------------------------------------------------------------------------------|----------------------------------------------------------------------------------------------------|
| <b>Dernier</b><br>cours de la<br>séquence | Présentation par<br>les élèves de leur<br>projet CoSpaces. | L'un des coéquipiers<br>ш<br>présente une femme du<br>Québec (ou du Canada) et<br>l'autre présente une<br>femme d'un autre pays<br>selon des critères imposés.<br>Les environnements<br>$\blacksquare$<br>virtuels ne sont pas des<br>représentations réalistes.<br>Ils sont plutôt des lieux<br>virtuels occupés par des<br>repères significatifs et<br>symboliques.<br>Le modèle de base proposé<br>$\blacksquare$<br>aux élèves est pareil pour<br>tous. | En équipe de<br>deux, les<br>présentations<br>se font devant<br>classe à l'aide<br>d'un canon<br>projecteur<br>branché à un<br>portable.<br>Chacun doit<br>répondre à des<br>questions. |

*Calendrier du développement du projet « suite »* 

# **3.4 Outils de collecte**

Un regard sur les données recueillies de la présente recherche, et leurs outils de collecte, est, ici, exposé. La collecte de donnée sert à refléter le plus justement la situation pour ainsi permettre des améliorations lors d'expériences subséquentes de l'activité d'apprentissage. Ainsi, deux outils de collecte de données sont particulièrement employés, soit l'observation sur le terrain et le groupe de discussion.

# **3.4.1 L'observation sur le terrain**

Selon Perrenoud (1988, p.102), l'observation sur le terrain est décrite comme étant l'outil de collecte permettant « de construire une représentation théorique de certains types de pratiques, de fonctionnement, de processus, en prenant en compte ce qui leur donne sens dans l'esprit des acteurs » (cité par Paillé et Mucchielli, 2016, p.367).

Nous reconnaissons l'observation de terrain, dans la présente recherche, dans l'activité d'analyse inductive propre à cet outil de collecte. Notamment, en ce qui concerne la production de constats, Paillé et Mucchielli (2016, p.223-224) suggèrent qu'il importe de « s'imprégner du matériau à l'étude ». Pour ce faire, nous avions utilisé *CoSpaces* de façon extensive auparavant. Par ailleurs, nous l'utilisions comme support visuel, en dehors de la SAÉ, c'est-à-dire, à l'intérieur d'activités d'apprentissage au quotidien. En accord avec les propos des deux chercheurs, les données font du sens et les liens pour l'analyse qualitative se manifestent lors de la démarche. Ces mêmes chercheurs suggèrent d'effectuer ses rédactions à l'intérieur de documents qui peuvent être des notes de terrain et faire suite à la transcription d'entretiens. Dans la recherche de pistes de solutions permettant de favoriser l'intégration de l'outil numérique, nous comptions régulièrement sur de nombreux outils populaires de traitements de textes. Ces documents accompagnés de notes analytiques ont fini par constituer des textes réutilisés dans le présent essai. Par exemple, dans un cadre d'observations, plusieurs catégories d'activités liées à des programmes scolaires basés au Québec ont émergé

#### **3.4.1.1 Analyse des données issues d'observations sur le terrain**

L'analyse des données propre à l'observation sur le terrain s'est effectuée pendant tout le processus de collecte, incluant les élèves participants. Selon Roy (2009, cité par Gareau, 2022), le chercheur peut procéder en revenant au cas étudié pour ainsi poser une question d'une autre façon ou encore en multipliant les sources de ses collectes de données. C'est ainsi que les données issues de l'observation sur le terrain ont été analysées, d'après les catégories, répertoriées à l'intérieur de grilles. Cette catégorisation a permis une certaine rigueur à l'activité d'interprétation des résultats correspondants à notre objectif.

#### **3.4.2 Les groupes de discussion**

Les discussions de groupe sont définies par Gauthier (1995, p.392) comme « une technique d'entrevue qui réunit de six à douze participants et un animateur, dans le cadre d'une discussion structurée sur un sujet particulier ».

La collecte de données rattachée à la discussion de groupe parait appropriée pour mener à bien l'objectif de la recherche. Nous pouvions procéder à la discussion auprès des élèves dans leur contexte d'apprentissage afin de valider les informations recueillies lors d'observations préliminaires. L'analyse de données effectuée basée sur cet outil est proche des définitions conceptuelles de Gauthier (2009). Or, les groupes décrits précédemment présentent le double du nombre de participants prescrits.

#### **3.4.2.1Analyse des données issues de groupes de discussion**

Pour schématiser les informations recueillies, des catégories ont émergé de constats qui ont été transcrits à l'intérieur de tableaux dans le but d'en faire la synthèse. Dans le cadre de la présente recherche, les tableaux permirent de noter les données pouvant répondre à l'objectif poursuivi. La plupart des données relatives aux groupes de discussion sont recueillies à la toute fin de l'activité d'enseignement planifiée, bien que des témoignages soient recueillis depuis le début. Par ailleurs, la discussion de groupe, comme outil de collecte, semble être l'opportunité de mieux comprendre des comportements et attitudes. C'est d'après ce critère, notamment, que ce procédé s'est montré utile dans les étapes de l'évaluation de l'activité d'apprentissage par les élèves (Gauthier, 2009, p.397). Les informations recueillies ont pu, par la suite, être interprétées qualitativement pour réorienter le développement de l'activité d'enseignement, voire de renoncer à certains aspects ayant moins bien fonctionné.

Le Tableau 4 répertorie l'ensemble des cadres d'analyse utilisés en fonction d'outils de collecte.

# **Tableau 4**

*Cadres d'analyse utilisés en fonction d'outils de collecte*

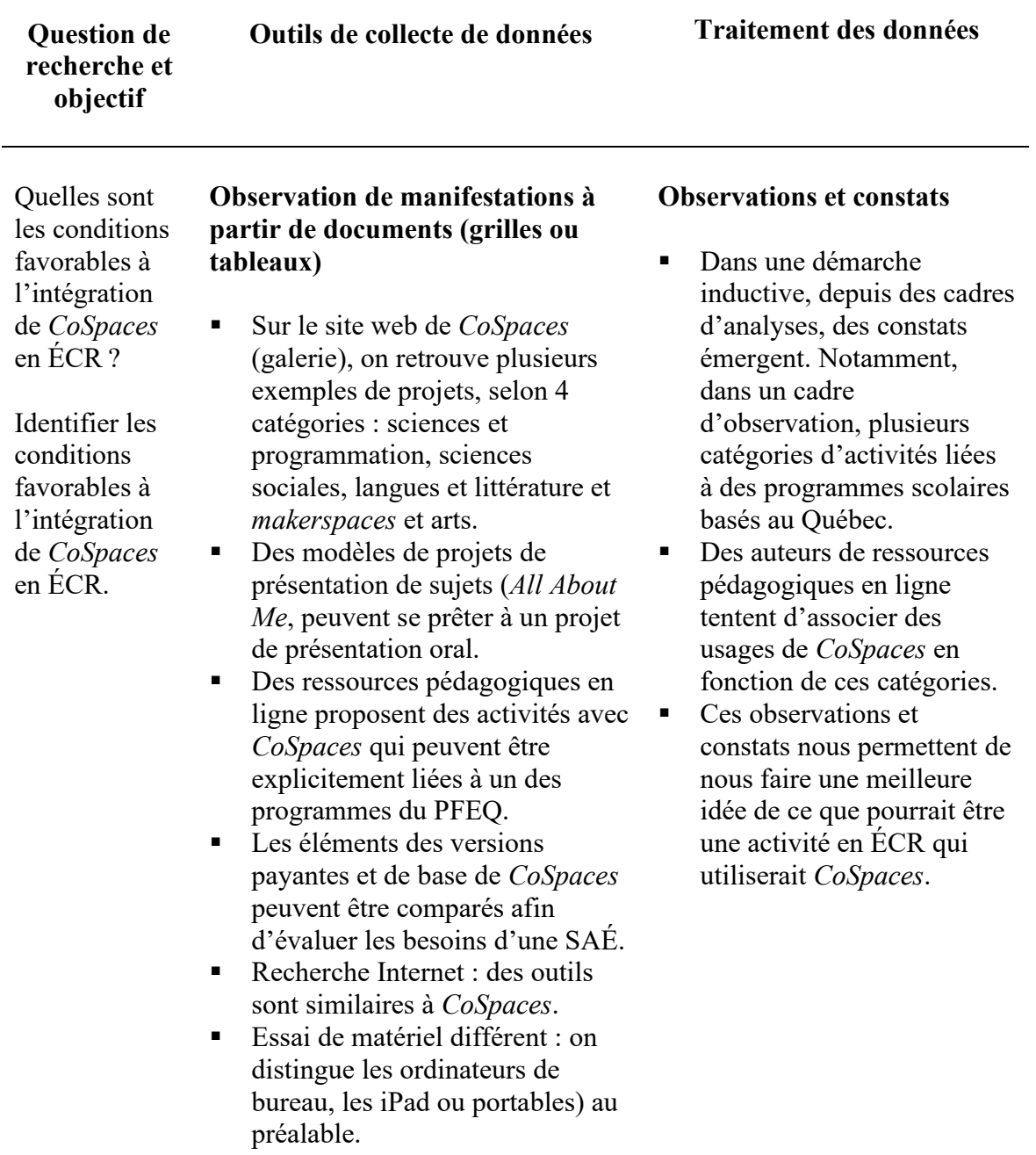

| <b>Question de</b><br>recherche et<br>objectif                                                                                                    | Outils de collecte de données                                                                                                    | <b>Traitement des données</b>                                                                                                    |
|----------------------------------------------------------------------------------------------------|----------------------------------------------------------------------------------------------------|----------------------------------------------------------------------------------------------------|
| Quelles sont<br>les conditions                                                                                                    | Commentaires d'élèves sur<br>l'activité prélevés pendant                                                                                                    | Discussion de groupe                                                                                                    |
| favorables à<br>l'intégration<br>de CoSpaces<br>en $\text{ÉCR}$ ?<br>Identifier les<br>conditions<br>favorables à<br>l'intégration<br>de CoSpaces<br>en ÉCR. | l'activité et à la période suivant la<br>présentation<br>Des commentaires d'élèves<br>participants ont été recueillis<br>pendant la durée de la recherche<br>et à la toute fin dans un journal<br>de bord (document Word). | La discussion de groupe<br>٠<br>offre une meilleure<br>compréhension de<br>comportements et<br>d'attitudes d'un groupe<br>donné. C'est d'après ce<br>critère, notamment, que ce<br>procédé s'est montré utile<br>dans les étapes de<br>l'évaluation de l'activité<br>d'apprentissage par les<br>élèves (Gauthier, 2009,<br>p.397) |

*Cadres d'analyse utilisés en fonction d'outils de collecte « suite »*

## **3.5 Éthique de la recherche**

Des considérations éthiques sont identifiables sur le plan de la confidentialité des élèves mineurs, de leurs travaux et de la propriété intellectuelle liée aux ressources numériques utilisées dans les projets. D'abord, mentionnons que les élèves étaient au courant qu'une recherche était en cours. Les travaux d'élèves sont demeurés privés. Les noms d'élèves mineurs n'ont pas été affichés d'une quelconque manière publiquement. Ces données sont conservées sur un compte *CoSpaces* personnel, protégées par un mot de passe sécuritaire. Les projets étudiants seront détruits lorsque la présente recherche sera terminée. Par ailleurs, les données recueillies par rapport aux témoignages des élèves ont été relevées anonymement et seront présentées en respectant l'anonymat. Les élèves ont été encouragés à référencer les emprunts de propriétés intellectuelles numériques à leurs travaux. Un conseiller pédagogique a même été consulté à cet effet.

# **CHAPITRE 4 RÉSULTATS**

« *All work and no play makes Jack a dull boy* » (Proverbe)

Ce chapitre expose les résultats de l'intervention qui seront discutés en détail. Avec du recul, il est désormais possible d'analyser l'atteinte de l'objectif. Dans un premier temps, les points saillants de notre intervention sont passés en revue d'après les outils de collecte de données décrits précédemment. Dans un second temps, nous commentons des témoignages généraux d'appréciations d'élèves.

# **4.1 Résultats d'après les observations sur le terrain**

Comme anticipé, nous avons pu observer que certaines conditions mises en place étaient effectivement favorables à l'intégration de *CoSpaces* en ÉCR. Depuis ces observations, des catégories ont subséquemment émergé. Ces catégories sont d'ordres logistiques (connexion filaire, réseau, accessibilité), fonctionnels (efficacité dans l'exécution des fonctions), formatifs (temps de formation limité), matériels (ordinateur bureau, portable ou mobile), de l'accès à des ressources numériques payantes (versions de base, PRO ou d'essai d'un mois), de la gestion de projets à distance (évaluation, encadrement), de l'accessibilité aux ressources numériques externes (objets 3D, musique), et, enfin, de la diffusion des projets pendant la présentation des exposés oraux.

### **4.1.1 Observations de terrain logistiques en vue d'une préparation efficace**

Une connexion Internet est nécessaire et de préférence de haute vitesse pour que l'application *CoSpaces* puisse opérer ses fonctions sans présenter de latence ou d'interruption anormale et inattendue. Nous avons remarqué que la plupart des jeux vidéo en ligne, auxquels bon nombre d'étudiants de l'école s'adonnaient dans le laboratoire informatique étaient comparables en termes de qualité des polygones 3D à *CoSpaces*. Autrement dit, les postes informatiques prêtés aux élèves sont voués à être utilisés pour le traitement de texte et non le jeu, mais le rendement graphique pour

*CoSpaces* est supporté adéquatement par la bande passante. En ce sens, aucun problème en particulier n'a été observé lors de l'exécution de la SAÉ.

## Condition favorable : une connexion Internet, préférablement de haute vitesse.

#### **4.1.2 Fonctionnalités de co-création accordées à un des groupes**

Ces fonctionnalités n'ont pas été exploitées pleinement. C'est-à-dire qu'en activant cette fonction, deux élèves coconstruisaient un environnement 3D en simultané. Un groupe des deux a utilisé *CoSpaces* avec cette fonction activée. Cependant, les équipes n'ont pas été portées naturellement à s'entraider. Quelques équipes se sont démarquées en n'utilisant qu'un seul environnement *CoSpaces* pour leurs deux personnages. Nous avons pu, tout de même, observer une meilleure fluidité (moins de temps de chargement ou de recherche du compte étudiant) dans la transition entre les groupes grâce à cette fonction.

Condition favorable : l'activation de la fonction de co-création permet de moins perdre de temps lors des transitions entre les groupes de présentateurs.

#### **4.1.3 Formation avec l'outil et performance des élèves**

Une formation minimale avec l'outil a été donnée aux élèves au premier cours de la séquence. Comme un environnement 3D leur était modélisé par défaut, ne partant pas de zéro, la tâche leur était facilitée. Elle consistait à modifier ou ajouter des objets 3D ou 2D. Des zones de textes présentaient les éléments de questions à compléter. En dépit de cela, la situation devenait ardue pour les élèves enclins à de fréquents absentéismes. Il a été tout de même observé que les élèves se sont bien débrouillés sur la plateforme avec relativement peu de formation.

Conditions favorables : formation minimale sur les fonctions de base de l'outil et leur fournir un environnement 3D déjà entamé.

#### **4.1.4 Utilisation de la version PRO**

Si la plupart des élèves ont bien performé dans leur recherche de modèles qui leur convenaient, favorisant cette démarche, la version PRO offre plus de modèles. Les objets peuvent être modifiés (couleurs, vêtements, etc.). Certains personnages peuvent être animés (émotions, danse, salutations, etc.).

Pour avoir accès à la version PRO, pour un essai gratuit d'un mois, nous avions compris, d'après le site Internet, qu'il fallait communiquer avec un ambassadeur *CoSpaces* du Québec ou autre afin qu'un mot de passe nous soit transmis. Une ambassadrice CP du RÉCIT national des arts, Marie-Ève Lapolice, nous a prestement concédé un code. Une fois le temps écoulé d'un mois, le compte enseignant retournait à un statut limité dit de base. Si le nombre d'élèves dépasse 30 sièges, les projets contenus dans le compte ne peuvent plus être modifiés, seulement visionnés en mode lecture. Donc, il n'est plus possible de créer de projet. Pour avoir accès à nouveau à la modification et la création de projets, des comptes d'élèves doivent être retirés ou il s'agit de souscrire à un abonnement payant. Néanmoins, les projets ne sont pas perdus après coup. La durée de la version d'essai a permis aux élèves de réaliser leurs travaux et à leur enseignant de prendre le temps d'évaluer les travaux comme il se devait.

Pour l'activité que nous avions planifiée en ÉCR, il était question, pour l'élève, de présenter une femme qui a marqué l'histoire. En outre, les personnages offerts par *CoSpaces* ne sont pas toujours ressemblants aux personnalités réelles choisies par les élèves. Pour pallier cet effet de ressemblance, l'élève était invité à intégrer une photo aux côtés du personnage en trois dimensions (par exemple : l'image de mère Teresa retrouvée sur Internet). Soulignons que des personnalités choisies, comme Hilary Clinton, Selena Williams, Michelle Obama, Coco Chanel, Céline Dion, Rosa Parks, Manon Massé et Greta Thunberg, ont été particulièrement bien représentées dans un environnement 3D comme celui de *CoSpaces*, version PRO, puisqu'elles sont plus facilement reconnaissables. Ainsi, pour le type d'activité ciblée avec l'outil, il est préférable d'utiliser la version PRO.

Conditions favorables : conférer aux élèves l'accès à la version PRO de *CoSpaces.* À défaut d'avoir un budget, demander la version d'essai d'un mois.

### **4.1.5** *CoSpaces* **sur l'application mobile et un poste d'ordinateur ou portable**

Les deux groupes ont pu expérimenter avec la manipulation d'objets 3D avec un écran tactile. Même si la plupart sont très proches d'un appareil mobile personnel (cellulaire de poche), un défi relevé avec l'utilisation d'ordinateurs portables et d'appareils mobiles a été l'absence de la roulette de la souris qui permet d'effectuer un zoom sur un objet donné. Sur le pavé tactile d'un portable ou l'écran tactile d'un appareil mobile, la manœuvre est la même. À l'aide de deux doigts, un mouvement de l'intérieur vers l'extérieur ou vice versa réalise un effet de zoom. Une rotation de l'angle de vision de l'espace de travail s'effectue également de la sorte. Somme toute, dans un contexte où l'accessibilité des ordinateurs est limitée, le choix d'utiliser les iPad et les portables a permis aux participants de suivre la séquence de la SAÉ sans interruption, facteur que nous estimons favorable.

Condition favorable : autant les portables que les iPad se sont montrés efficaces pour utiliser proprement les fonctions de *CoSpaces*.

### **4.1.6 Fonctionnalités d'un tableau de bord permettant la gestion des projets**

Sur la plateforme de *CoSpaces*, indépendamment de la souscription, ont été observées des fonctionnalités permettant d'assigner des projets à des équipes, à des classes, de changer les mots de passe, si oubliés, de garder le contrôle sur tous les projets et d'aider les élèves à distance, de concéder un environnement préétabli par défaut, de verrouiller les projets rendus le temps de l'évaluation, de téléverser des objets dans un projet à la demande de l'élève. Le tableau de bord permit une gestion à distance efficace des élèves. La fonction permettant de verrouiller les projets d'élèves n'a pas été utilisée. Les élèves étaient libres de continuer leur travail à la maison. On parvient à concéder un environnement préétabli par défaut aux projets des élèves avec un minimum de pratique. On peut également effectuer une manœuvre à la place de l'élève sans toucher son clavier.

Condition favorable : mettre en place un plan de gestion des projets d'élèves à distance en utilisant les fonctions de création de classes de *CoSpaces.*

## **4.1.7 Ajout de ressources numériques externes à** *CoSpaces*

Les élèves ont demandé à leur enseignant s'il pouvait téléverser d'autres objets 3D à leurs projets. Nous avons été témoins, avant septembre 2021, de la fermeture de Google Poly, qui permettait à une communauté de partager leurs créations d'objets 3D de toutes sortes. Les téléchargements sur cette plateforme n'étant plus possible, quelques sites comme Clara.io, ont été identifiés comme pouvant permettre d'en retrouver, mais dans une mesure moindre. Des élèves ont tenté de s'inscrire à la plateforme sans succès. Le réseau interne de l'école semble l'avoir bloqué pour les comptes étudiants et autorisé pour le personnel.

Dans cette optique, les élèves ont été encouragés à ne pas limiter leur créativité. Ont été demandés des objets tels que des chapeaux d'époque, des microphones, des accessoires sportifs, des avions anciens, que des élèves ne pouvaient se procurer dans la banque limitée de *CoSpaces* afin de présenter un personnage féminin qui a marqué l'histoire.

Condition favorable : mettre à la disposition des élèves plus de ressources numériques que l'inventaire de *CoSpaces* ne le permet, en identifiant des sites web . proposant du matériel libre de droits (objets 3D, effets sonores, etc.).

### **4.1.8 Observations sur le terrain lors des exposés oraux**

Le visionnement ou la diffusion du projet par les pairs s'est effectué comme prévu sur le projecteur de la classe. Le coprésentateur pouvait avoir accès au changement de perspectives affichées.

La diffusion asynchrone ou différée d'un projet de type musée ou galerie est le mode de diffusion de projet *CoSpaces* généralement attendu de l'outil. Pour notre activité vouée à deux groupes d'élèves du programme d'ÉCR, nous avons choisi un mode peu usuel d'utilisation, soit de l'intégrer à une présentation orale (donc synchrone). Chaque élément des projets étudiants était dévoilé en complétant un tour à 360 degrés. Sur un clavier d'ordinateur, les touches de directions, ainsi que l'activation de la souris permettaient la rotation attendue pour les présentations. Si la technologie déployée sur la plateforme *CoSpaces* n'a pas permis à plus d'un visiteur, voire une classe entière, d'explorer un environnement 3D en simultané, l'utilisation du projecteur a permis une diffusion des projets de façon différente concernant les exposés oraux.

Condition favorable : la projection des projets *CoSpaces* d'élèves, depuis un ordinateur portable, à l'aide d'un projecteur standard dans une classe peut être envisagée pour conduire une expérience différente de l'exposé oral traditionnel.

### **4.2 Résultats d'après les groupes de discussion**

À la suite de l'analyse des commentaires d'élèves, suivant une démarche inductive, ont émergé trois « Catégories ». Ces dernières sont représentées dans une grille de discussion dans la première colonne du Tableau 5. Depuis ces trois catégories, nos résultats propres aux discussions de groupes revêtent un sens particulier à l'aune de notre objectif qui est d'identifier les conditions favorables à l'intégration de *CoSpaces*  en ÉCR.

D'abord, chaque commentaire d'élève<sup>6</sup> a été noté dans un document de traitement de texte à l'intérieur de la colonne nommé « Témoignages ». Nous pouvons constater, dans le Tableau 5, que l'appréciation témoignée sur l'expérience de *CoSpaces*  en classe a été généralement positive. Dans les cas de témoignages retenus, ces derniers se sont retrouvés analysés dans la colonne « Notes ».

Cela dit, la première catégorie nommée « Appréciations générales » désigne tous les témoignages d'élèves, pendant la séquence ainsi qu'à la toute fin. Il s'agissait de mieux comprendre s'ils ont apprécié leur activité. De plus, la question se pose, à savoir, s'ils avaient bien saisi l'intention pédagogique à la base. Cette catégorie de questions était en fait une façon de recueillir des commentaires constructifs. Souvent, il fallut relativiser le commentaire d'adolescents pour mieux comprendre jusqu'à quel point certains étaient ravis de participer à l'activité. Dans la même veine, certains commentaires empruntaient un mode d'expression par litote. C'est « correct » peut se traduire par c'était bien. Encore ici, nous pouvons en juger par le niveau d'implication de l'élève ou de sa propension à s'intérioriser ou à s'extérioriser. La colonne de droite, au libellé « Profils », met en relief les tendances manifestes de l'élève et les commentaires recueillis. Il est à noter que certains élèves se sont montrés plus volubiles, en privé, hors du champ d'action de la pression des pairs.

Ensuite, la deuxième catégorie intitulée « Appréciation de la modalité d'exposé oral utilisant *CoSpaces* comparé à d'autres modalités plus traditionnelles » considère la variante de l'activité sur le plan du support visuel et ce qui a trait aux exposés oraux du cursus des élèves. La question leur a été posée sans trop de nuances. Préféraient-ils un logiciel de diaporama populaire ? Cette catégorie renferme un aspect comparatif, mais comporte également un rapport au caractère expérimental de l'utilisation qui a été fait de *CoSpaces*. Par exemple, on n'utilise que rarement une trame sonore en bruit de fond

<sup>6</sup> Le masculin est utilisé afin de préserver l'anonymat des élèves autant que possible.

pendant un exposé oral. Or, les propos émis mettent en reliefs les appréciations générales des appréciations plus techniques.

La troisième et dernière catégorie comprend les témoignages se rapportant aux « Réactions craintives face à un nouvel outil en vue d'être évalué ». L'étiquette renvoie à ce qui semble être un malaise éprouvé par certains élèves face à la perte de repères et la possibilité de préjudice pour leur bulletin. Certains avaient réellement comme objectif d'avoir des notes élevées, considérant des projets liés à la cote R. Pour d'autres, il pouvait être question de revendiquer l'inconfort ressenti face à la nouveauté ; une situation qui aurait pu se révéler plus positive dans d'autres circonstances plus favorables à l'apprentissage et à l'enrichissement. Certains adolescents ont développé une habitude à concevoir leurs efforts scolaires comme de banales transactions pour « acheter la paix ». Cette catégorie rend compte d'un mécanisme psychologique, bien réel, pour identifier les conditions favorisant l'intégration de *CoSpaces*, dans un environnement peu usité, en éthique, et autre que dans le plus usuel cours d'art plastique. L'élève a donc besoin d'être rassuré, de comprendre le sens qui est donné à l'activité. Certains élèves craintifs au départ ont développé, par la bande, une appréciation inusitée pour l'activité. Ce dernier point montre une jonction où se recoupent les trois « Catégories ». Certains élèves ont eu du plaisir à modeler les personnages, mais moins à les présenter puisqu'ils se sont exposés au jugement des autres. L'exposé oral n'a jamais été une activité très populaire pour la majorité des élèves.

Le Tableau 5 rend compte des commentaires et des catégories énumérés.

# **Tableau 5**

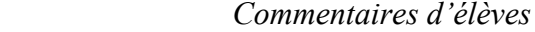

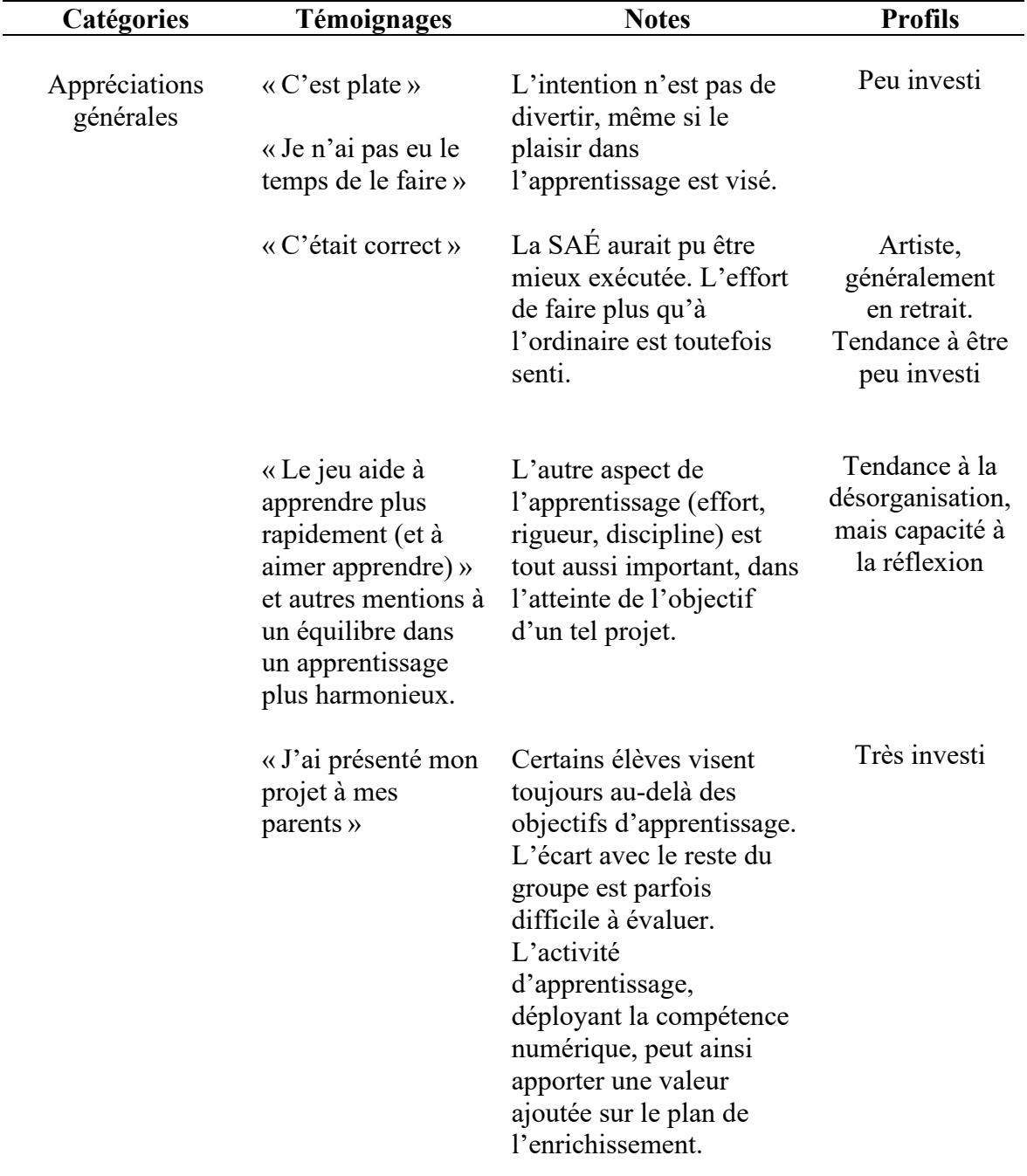

| Catégories                                                                                                    | <b>Témoignages</b>                                                                                          | <b>Notes</b>                                                                                                    | <b>Profils</b>                                                            |
|----------------------------------------------------------------------------------------------------|----------------------------------------------------------------------------------------------------|----------------------------------------------------------------------------------------------------|---------------------------------------------------------------------------|
| Appréciations<br>générales (suite)                                                                                               | « C'est facile »                                                                                            | En pratique, l'activité a<br>été grandement facilitée<br>par l'enseignant, qui leur<br>a préparé le terrain à<br>l'intérieur de l'outil<br>même. L'élève en<br>question a, en fait,<br>rencontré certaines<br>difficultés.                                   | Tendance à la<br>désorganisation,<br>mais capacité à<br>performer         |
|                                                                                                    | « La qualité<br>graphique laisse à<br>$d$ ésirer »                                                          | Les personnages 3D<br>offerts par défaut sont<br>effectivement constitués<br>de polygones simples,<br>voire peu réalistes.<br>Néanmoins, ces<br>performances visuelles<br>n'exigent aucune<br>installation, sauf<br>l'application sur un<br>appareil mobile. | Artiste,<br>généralement<br>en retrait.<br>Tendance à être<br>peu investi |
| Appréciation de la<br>modalité d'exposé<br>oral utilisant<br>CoSpaces comparé<br>à d'autres<br>modalités plus<br>traditionnelles | « J'ai préféré CS à<br>PowerPoint»                                                                          | L'objectif n'étant pas de<br>révolutionner le support<br>visuel de l'activité de<br>présentation orale.<br>Toutefois, la variation (et<br>peut-être l'apprentissage<br>nouveau) dans les<br>modalités d'évaluation a<br>été soulignée.                       | Plus extraverti<br>et prompt à<br>l'expression<br>d'impatience            |
|                                                                                                    | $\kappa$ La musique<br>n'avait pas sa<br>$place \rightarrow$<br>« Les écrits étaient<br>difficiles à lire » | Des élèves émettent des<br>commentaires sur le<br>caractère expérimental de<br>l'activité. Cela pourrait<br>aider à la révision de la<br>SAÉ.                                                                                                    | Plus investi                                                              |

 *Commentaires d'élèves « suite 1 »*

| Catégories                                                            | Témoignages                                                                                                    | <b>Notes</b>                                                                                                    | <b>Profils</b>                                                            |
|-----------------------------------------------------------------------|----------------------------------------------------------------------------------------------------|----------------------------------------------------------------------------------------------------|---------------------------------------------------------------------------|
| Réaction craintive<br>face au nouvel outil<br>en vue d'être<br>évalué | $\kappa$ Est-ce que je<br>peux utiliser<br>PowerPoint?»                                                                            | Sans être imposé, tout le<br>groupe devait utiliser<br>l'outil. L'élève a effectué<br>le travail et a exprimé,<br>après coup, que c'était<br>son activité préférée de<br>l'année. Cependant, à la<br>dernière minute, son<br>projet a disparu et il n'a<br>pas été pénalisé. | Visée pour les<br>notes élevées et<br>présentant une<br>forte timidité    |
|                                                                       | « L'outil nous a été<br>imposé »                                                                                                   | Des élèves ont craint<br>d'être pénalisés<br>injustement. Ils devaient<br>comprendre que<br>l'évaluation prenait en<br>compte de facteurs<br>comme l'apprentissage<br>d'un nouvel outil.                                                                                     | Artiste,<br>généralement<br>en retrait.<br>Tendance à être<br>peu investi |
|                                                                       | « Combien de<br>temps ça vous a<br>pris pour faire votre<br>projet ?», au sujet<br>de la démo<br>présentée en début<br>d'activité. | Peut-être que<br>l'impression de départ sur<br>la difficulté de<br>l'utilisation de l'outil<br>était influencée par le<br>démonstrateur, plutôt<br>élaboré, pour lequel ils<br>devaient s'inspirer.                                                                          | Plus extraverti<br>et prompt à<br>l'expression<br>d'impatience            |

 *Commentaires d'élèves « suite 2 »*

# **CHAPITRE 5 DISCUSSION**

« L'éducation consiste à faire grandir l'enfant avec une intelligence épurée. Une intelligence qui n'est pas identifiée et empêtrée dans la culture, la religion, l'idéologie ou les préjugés conduira naturellement à l'épanouissement ultime de l'individu. » (Traduction libre) — Sadhguru<sup>7</sup>

À l'intérieur de ce dernier chapitre, il sera discuté des résultats, précédemment exposés au regard des écrits cités dans la problématique. Des liens y seront donc établis et des explications sur les conditions émergentes apportées. Le déroulement de la discussion regroupera principalement l'ordre des thèmes des observations de terrain et logistiques en vue d'une préparation efficace, ainsi que ceux de l'apprentissage du numérique par les élèves.

# **5.1 Discussion sur les observations de terrain et logistiques en vue d'une préparation efficace**

Des enjeux budgétaires sont constamment à évaluer dans la préparation d'activités scolaires. La première condition favorable, soulignée pour l'intégration de *CoSpaces*, en classe d'ÉCR, pointait vers une connexion Internet haute vitesse accessible. Rappelons le rapport *Éduquer au numérique*, dans lequel était stipulé que le profil de sortie obligatoire devrait assurer à tous de pouvoir utiliser des outils numériques avec fluidité pour apprendre, communiquer et s'exprimer (ME, 2020, p.64). Pour ce faire, il importe de compter sur de l'équipement minimalement au niveau pour opérer les technologies. Mais encore, une part de connaissance sur l'état des lieux en milieux scolaires est toujours utile. Notamment, il peut l'être de savoir que de connecter un câble Ethernet à son portable permet une mobilisation plus efficace de la bande passante ainsi que d'un accès souvent moins restreint par le pare-feu organisationnel.

<sup>7</sup> Centre Isha, retrouvé le 11 décembre 2022 a : [https://www.ishafoundation.org/Isha-Yoga-Center/isha](https://www.ishafoundation.org/Isha-Yoga-Center/isha-home-school.isa)[home-school.isa](https://www.ishafoundation.org/Isha-Yoga-Center/isha-home-school.isa)

À l'intérieur des locaux informatiques, alors que les ordinateurs sont branchés en filaires, aucun problème n'est réellement survenu. Nous devons admettre toutefois que les deux groupes choisis ne comprenaient pas d'élèves qui avaient la fâcheuse tendance à saboter les ordinateurs. Du moins, la dynamique de groupe et sans doute son nombre de participants n'ont pas produit l'apparition de tels comportements. En outre, la connexion sur des appareils mobiles, donc en wifi, s'est montrée plus limitée pour des raisons qui pourraient être mieux expliquées par les membres du personnel du service technique informatique. D'autres enjeux du genre peuvent être relevés quant à l'utilisation possible de l'outil depuis la maison. Alors que certains élèves sont plus avantagés que d'autres, l'accessibilité à des laboratoires informatiques le midi pouvait donner l'occasion de se reprendre. Or, dans les cas que nous avons pu identifier, chez l'élève, la motivation manquait également en plus des moyens.

Un autre aspect de l'enjeu logistique, par rapport à la connexion Internet, à l'outil examiné ainsi qu'à la littérature précédemment citée peut être abordé. C'est-à-dire que la plateforme *CoSpaces* dépend d'Internet, alors que d'autres outils permettant le déploiement de la réalité virtuelle ne procèdent généralement pas de la sorte. Outre *CoSpaces*, le budget TIC consacré à du matériel de réalité virtuelle peut ne pas dépendre d'ordinateur de pointe. Pour certains objets plus récents, des besoins d'équipement informatique (par exemple, de la puissance en processeur) sont également à prévoir pour pouvoir utiliser la RV, depuis un casque, adéquatement. Dans le contexte où nous déployions l'activité avec *CoSpaces* et un ordinateur modeste, l'enjeu était davantage de fournir de l'équipement informatique à tous les élèves, puisque ces ressources étaient sollicitées par tous les enseignants et nous ne disposions d'aucun privilège particulier.

Pour mener plus loin la discutions sur les conditions d'accessibilité des outils numériques utilisés et potentiellement utilisables, rappelons les recherches de Freina et Ott (2015), sur la réalité virtuelle immersive en éducation, et pour lesquelles, les stimuli provoqués par la RV pouvaient aider à améliorer la rétention de nouvelles informations. Lesdites chercheuses distinguent la RV non immersive, qui peut être rendue accessible

depuis un écran d'ordinateur, et celle dite immersive qui peut intégrer d'autres outils, comme le casque de réalité virtuelle, ou même un environnement de classe immersive (virtuelle) et complète<sup>8</sup>. Rappelons que notre expérience a le mérite d'être accessible, au sens de n'avoir engagé aucune dépense. Par ailleurs, demandons-nous si vraiment le type d'activité proposée, en situations plus ou moins « promptes », voire non scientifiques, favorisait réellement la rétention des connaissances par la réduction de la charge allostatique d'un élève (voir Lamb, 2014). C'est-à-dire, l'élève ressentait-il moins le poids des conséquences de ses gestes, par essai et erreur, grâce à la réalité virtuelle, plus qu'autrement ?

Nous pourrions extrapoler les résultats observés en ce sens. Par exemple, notre activité en musée virtuel aurait-elle été moins stressante pour l'élève qu'une autre où il construirait un vrai musée ? L'expérience de l'élève pourrait en effet être comparée davantage à celle du muséologue « virtuel » plus qu'à celle d'un expérimentateur scientifique (aussi « virtuel »), en ce qui a trait aux expériences dites « promptes ». Or, le volet muséal de l'activité permettait effectivement, comme le mentionnent Wang et Sun (2021), de créer et de vivre des ambiances abstraites, au sens, parfois, de surréalistes, voire exotiques.

Si vraiment l'hypothèse d'une charge allostatique moins lourde en virtuelle était acceptable, due à une plus grande possibilité d'essai et erreur, d'après les connaissances qu'il possède déjà et les nouvelles (conception constructiviste de l'apprenant) ; l'expérience vécue ne peut être dite moins stressante en virtuel pour deux raisons. D'abord, pour la plupart des élèves prenant part à l'expérience avec la manipulation 3D, ce fut une première fois et de nombreuses manifestations de frustrations ont été notées. Ensuite, nous remarquions que certains élèves n'appréciaient guère l'aspect artistique de l'activité, même les plus doués, du moins, lorsqu'exposés à leurs pairs. Si l'esthétique ou l'originalité n'étaient pas évaluées, certains élèves semblaient avoir des réserves quant à

<sup>8</sup> Une classe dans laquelle il n'y a nul besoin de casque de réalité virtuelle, car les murs sont des écrans d'ordinateur. Tout le groupe se retrouve en immersion lorsque ses fonctions sont activées.

l'idée de présenter ce qu'ils créaient. Certains se sont sentis « obligés ». Notons que les autres groupes qui n'ont pas utilisé *CoSpaces*, mais qui utilisaient *PowerPoint*, de façon générale, semblaient beaucoup moins engagés, en ce sens.

De même, les conclusions de recherches de Wang et Sun (2021) dénotaient, parmi trois environnements de co-création, que la plateforme 3D de *CoSpaces* était évaluée comme la plus engageante sur le plan émotionnel, devant un autre support visuel de carton en 2D. Ainsi, un parallèle entre un support visuel en 2D et un autre en 3D pourrait-il être établi ? De sonder la question n'était pas notre objectif de départ. Bien que des élèves se soient exprimés sur le sujet puisque la question de l'appréciation de l'activité pouvait être interprétée ainsi. Si l'on considère que les élèves, de tous niveaux, font quelques présentations orales, par année, utilisant un support visuel 2D, on ne dira pas que le support 3D est plus efficace. Cependant, le plaisir soulevé dans le processus de création est à un autre niveau, de même que celui du développement de la compétence numérique, que nous considérions dans le présent essai.

Enfin, la recherche, telle que celle de Krokos et coll. (2018), au sujet du concept de la mémoire affective compartimentée, dans ce qui est appelé « palaces virtuels », est utilisé, apparemment, pour traiter les individus souffrants de la maladie d'Alzheimer. Dans le cas de notre activité d'apprentissage, en milieu scolaire et auprès d'adolescents, il serait difficile d'affirmer si de tels phénomènes pouvaient être comparés. Toutefois, mentionnons que les élèves avaient amplement de quoi personnaliser leur projet (voir 4.1.7 Ajout de ressources numériques externes à *CoSpaces*). D'aucuns, voire peu, se sont montrés réellement investis émotionnellement dans leur projet, que ce soit par la durée de l'activité et au point de retourner voir leur projet sur la plateforme *CoSpaces*. Et au-delà, l'activité ne traitait pas de leur propre histoire, mais d'un objet d'étude extérieur à eux. Sauf peut-être pour un élève, d'un autre groupe, qui a présenté un membre de sa famille.

Un des commentaires d'élèves soulignait que les jeux d'aujourd'hui étaient beaucoup plus réalistes. C'est peut-être vrai, mais, de ce fait, auraient-ils appris de façon plus efficace ? Même si ce n'était pas le cas, mettons les choses en perspectives. On leur a pourtant rendu accessible la version PRO. Même si c'était une version gratuite d'un mois, des efforts ont dû être déployés pour qu'ils puissent l'utiliser. Comparé à *Scratch*, en 2D, *CoSpaces* donne un support autre à l'imagination. Dans l'histoire du jeu vidéo, à ses débuts, on exigeait des joueurs de faire certains efforts pour imaginer ce que la technologie avait à offrir ; une condition fort différente entre celles d'aujourd'hui et d'hier, avec des consoles de première génération comme les Magnavox Odyssey, Atari et Coleco. D'autre part, mentionnons que l'art pixélisé a fait un retour en popularité. Nostalgique, mais bien vivant, il est utilisé notamment dans l'outil, similaire à *Scratch*, *MakeCode Arcade*. Enfin, l'ordinateur à carte unique Micro:bit, à vocation éducative, offre pour support à l'imagination de l'élève un pseudo écran constitué de 25 lumières DEL, 5 x 5 (telle une version réduite du jouet Life-Brite d'Hasbro), qui suffisent à créer une mini console et des jeux vidéo. Du point de vue, plus philosophique, de l'imagination, la capacité à jouer est intrinsèque. Si on perd l'émerveillement lié à l'apprentissage, une réalité virtuelle digne du film la Matrice n'apportera rien de plus à l'élève fermé à cette éventualité.

Tout de même, les résultats qui ont été le fruit des recherches citées auraient pu être mis à profit de façon plus attentive. Nonobstant, si ce n'était point notre objectif, nous savons qu'ont été soutenus des avantages pédagogiques corroborés par la recherche, que ce soit sur le plan de la rétention des savoirs, de l'allègement de la charge allostatique (amoindrissement des conséquences par essai et erreur) ou de connexions que peut apporter la mémoire affective.

#### **5.2 Discussion sur l'apprentissage du numérique par les élèves**

Nous nuancions les recherches abordées précédemment avec la faculté d'imaginer et de jouer (le plaisir d'apprendre), mais encore faut-il donner à l'apprenant

le temps de s'approprier l'outil. Ce point est également soulevé dans la recherche de Wang et Sun (2021). Les auteurs de la recherche suggèrent qu'un temps suffisant pour maîtriser les outils, et qu'également la co-création, devrait expliquer l'impact de l'environnement de co-création sur le comportement, l'engagement cognitif et l'attention soutenue. Nous avons même communiqué, après coup, avec des collègues du RÉCIT national (développement de la personne, dont ÉCR, en transition vers le nouveau programme de Culture et citoyenneté québécoise en projet pilote). Ces derniers nous ont fait part de leurs constats, par rapport à *CoSpaces* et de l'aisance des élèves à utiliser l'outil avec peu de formation.

Concernant la co-création, un des seuls constats que nous avions pu émettre a été l'avantage quant au temps consacré, plus harmonieux, aux transitions entre les groupes en dyades (groupe 1 de 2) qui présentaient leurs exposés oraux. Malgré cela, l'effet de collaboration en ligne aurait pu être poussé beaucoup plus loin, en se donnant les moyens. Pour favoriser cette dimension de la compétence numérique (collaborer à l'aide du numérique, p.17), il aurait peut-être été préférable d'exiger aux élèves de ne traiter que d'un seul personnage historique, ou encore, d'élaborer un stratagème pour qu'ils puissent se séparer la tâche, de sorte qu'un effort collaboratif soit mis à exécution.

Nous considérons que pour l'établissement de moyens favorisant l'intégration de compétences jugées essentielles du 21e siècle, concernant l'utilisation du numérique, autant pour les élèves que pour les enseignants (ME p.5), il faut minimalement oser offrir ces apprentissages à l'élève. Ce qui n'est pas toujours évident pour les enseignants aux prises avec des contraintes de toutes sortes. Il s'agit donc d'aller plus loin en informant l'élève de ce que la plateforme peut faire, également, pour l'enseignant, qui lui, en retour, l'aide à aller plus loin dans ses apprentissages. Dans ce contexte, nous dépassions les frontières fixées pour le présent essai, qui est de discuter que de deux dimensions de la compétence numérique (Cadre de référence de la compétence numérique, production de contenu numérique et innover grâce au numérique, p.12 et 24).

Par exemple, avec *CoSpaces*, une condition favorable à son intégration a été que l'enseignant puisse effectuer la gestion des projets à distance et de préparer le terrain pour les élèves. En cela, notons qu'il a été profitable d'instruire ces derniers sur ces fonctions. Il s'avérait qu'ils savaient ainsi qu'ils pouvaient redemander un mot de passe en cas d'oubli ; qu'ils pouvaient demander un coup de main à distance pour introduire du contenu externe ou seulement fixer des objets. Si les élèves ont appris à utiliser *CoSpaces* avec des ordinateurs, des portables et des tablettes iPad, il a été particulièrement pratique pour leur enseignant de se déplacer avec son portable, pour intervenir directement auprès d'eux, sans toucher de clavier ni de souris.

 Quant aux considérations éthiques, mentionnons un travail important à faire sur le plan de l'éducation, pas seulement dans notre école, au sujet du droit d'auteur ou de la propriété intellectuelle — autant auprès d'enseignants que des élèves — lorsqu'il est question de création de contenu relatif à la réalité virtuelle et augmentée. Tout n'est pas clair. Certaines questions s'y rapportant exigent l'aide de personnes hautement compétentes en la matière pour y répondre. Dans tous les cas, un plan d'action numérique local ne peut qu'être bénéfique à l'instauration de pratiques uniformes et structurantes.

Concernant l'intégration d'outils numériques, certains indicateurs montrent que les casques de réalité virtuelle ne devraient pas être utilisés au primaire (Beauregard et coll., 2017). Plusieurs raisons sont données pour fixer l'âge légal à 13 ans. Nos participants, qui n'ont pas utilisé de casque, pendant une situation sanitaire compliquée, avaient dès lors entre 15 et 16 ans. Certains ont admis utiliser ou avoir utilisé un tel casque en dehors de l'école. Bon nombre d'entre eux s'adonnent régulièrement à des activités comprenant des jeux vidéo, qui déploient un champ de vision dans une perspective à 365 degrés, et même en mode multijoueur. Enfin, au moins un élève a évoqué une dépendance personnelle au jeu vidéo ayant conduit à des difficultés sur le plan familial et scolaire. Donc, un jugement critique accru sur ces facteurs devrait

toujours être exercé selon la situation, l'outil technologique et son utilisation. Dans tous les cas, le consentement habituel des parents devrait être de mise.

Un investissement plus important dans un abonnement *CoSpaces* à plus grand déploiement peut être considéré à l'année. Nous avons pu montrer, suivant la définition de Romero, Lille et Patiño (2017, p.36.) que l'élève qui s'y prête ne correspond pas au type du consommateur passif. Encore ici, pour maximiser, son usage faut-il que l'outil serve pour plusieurs activités d'apprentissage dans l'année, ne serait-ce que pour l'essayer ; cela par au moins plusieurs enseignants et dans plusieurs programmes (les places d'élèves sont interchangeables). Sans oublier, les enseignants doivent être minimalement formés avec l'outil et tous ne s'y intéressent pas de but en blanc. En ces circonstances, l'aventure peut s'avérer plus coûteuse que bénéfique. Autrement, les uns peuvent recréer artificiellement ces conditions favorables à l'intégration de *CoSpaces*  dans le cours d'un programme donné. Ou comme il a déjà été mentionné, la version de base, gratuite, ou d'essai d'un mois (concédée une seule fois à un enseignant qui en fait la demande) peuvent être envisagées avec succès. Un abonnement PRO d'un siège, pour un an, coûte 6,80 \$ (15.12.22). Cette tarification récente permet d'essayer ou de poursuivre l'utilisation avec le produit à bas prix.

En dehors du programme d'ÉCR ou autre du PFEQ, une formule d'activités parascolaires avec *CoSpaces* se prête assez bien, pour tous types d'apprenants, aux écoles dont le budget est généralement restreint pour les achats de ressources numériques ; à moins de faire appel à des mesures ou règles particulières, relativement avantageuses d'une année à l'autre. Enfin, plusieurs organismes connexes au Plan d'action numérique peuvent être contactés dans l'objectif de former du personnel scolaire avec l'outil.

## **CONCLUSION**

L'objectif de la présente recherche était d'identifier les conditions favorables à l'intégration de *CoSpaces* en éthique et culture religieuse. Le chapitre précédent révélait des résultats montrant que l'expérience conduite avait pu réunir de telles conditions, d'après des observations sur le terrain, ainsi que des discussions de groupes. Comme conditions favorables à l'intégration de l'outil, spécifiquement en ÉCR, nous ne considérions pas, pour l'élève, une longue période de formation. En fait, l'utilisation de l'outil s'est montrée plutôt conviviale pour la plupart des élèves.

Pour l'activité d'apprentissage offerte à ces jeunes, nous récupérions une activité d'exposé oral qui avait déjà fait ses preuves depuis plusieurs années. *CoSpaces* n'a pas été utilisé dans le simple but de divertir, mais pour son potentiel numérique au service de l'éducation. En 2019, Mattel lançait une série spéciale de ses poupées Barbie *Inspiring Women Series*, censée refléter la lutte civique pour les droits des femmes à travers l'histoire. Jugée superficielle, l'entreprise commerciale a été critiquée pour ne pas être allée assez en profondeur sur le sujet (The Conversation, 2019). Notre activité d'apprentissage qui eut lieu dans une école publique devait se montrer à la hauteur.

Bien que la réalisation de l'objectif permît d'identifier certaines conditions favorables, d'autres interventions seraient évidemment à revoir en vue d'améliorer l'exécution technique de l'activité d'apprentissage. L'expérience aurait pu intégrer du matériel de réalité virtuelle plus immersif (casques, gants), une technologie plus réaliste et de type Métavers.

Néanmoins, en diffusant les projets *CoSpaces* d'élèves, comme support visuel lors d'exposés oraux, cela entretenait une dimension particulièrement vivante de la compétence Pratiquer le dialogue ; qui aurait été traitée autrement si les projets étudiants avaient été visionnés et analysés en vase clos. L'activité présentée aurait pu être déployée dans la plupart des programmes du PFEQ, et au-delà, en l'adaptant à leurs particularités. Nous retenons de cette expérience un bagage de connaissances nouvelles

et comptons poursuivre dans cette direction, ne serait-ce que pour l'interactivité et l'aspect ludique de la réalité virtuelle comme valeur ajoutée à l'activité d'apprentissage.

Dans l'espoir d'en inspirer d'autres à tenter l'expérience présentée dans l'essai qui s'achève, la mobilisation du numérique, voire son utilisation « afin d'en faire bénéficier les élèves ainsi que l'ensemble des actrices et acteurs éducatifs » (ME, 2020, p.80-81) a pu être couplée à notre objectif. C'est dans cet esprit que nous arpentions les documents essentiels et officiels du pédagogue suivant les tendances de son époque. Les défis qu'auront à surmonter les élèves des cours d'ECR, précédemment moral, et postérieurement CCQ, sont au cœur du projet de cadre de référence de ladite compétence. Encore faut-il savoir développer et mobiliser ses habiletés technologiques. Semblant, de prime abord, l'adage de l'enseignant de mathématiques TS (pour technicosciences), ce pourrait être à l'enseignant au sens critique à représenter la compétence (numérique), comme celle qui pourrait intégrer n'importe quelle matière, au fond. Pour autant qu'elle prête attention aux intentions pédagogiques, condition *sine qua non* pour garder l'humain prioritaire, quand la tentation enjoint l'enseignant à vouloir essayer le tout dernier jouet de l'heure.

Au risque de tomber dans le cliché : le monde de l'éducation n'a rien vu encore. C'est au sens adaptatif que la posture critique de l'enseignant envers le numérique aura à s'affirmer. Notre savoir est bien relatif, que d'admettre ne pas tout savoir est peut-être le conseil le plus judicieux, enfin, du technopédagogue. Si ce présage s'avère effrayant, à l'égal, il augure des moments de bouleversements heureux, qui ne se conjuguent pas toujours bien avec une longue tradition conservatrice. Pour le meilleur ou pour le pire ? On espère qu'il le sera pour rapprocher et non seulement parler d'une façon vide et creuse, qui veut plus souvent dire son contraire qu'autre chose.

### **BIBLIOGRAPHIE**

- Beauregard, J. et coll. (2017). La réalité virtuelle, un jeu d'enfant ? Fonds des médias du Canada. Repéré le 11 décembre 2022 à [https://cmf-fmc.ca/fr/futur-et](https://cmf-fmc.ca/fr/futur-et-medias/articles/la-realite-virtuelle-un-jeu-denfants/)[medias/articles/la-realite-virtuelle-un-jeu-denfants/](https://cmf-fmc.ca/fr/futur-et-medias/articles/la-realite-virtuelle-un-jeu-denfants/)
- Bergeron, M. E. (2019). Créer et interpréter avec la réalité virtuelle et augmentée! Repéré 18 décembre 2022 à [https://recit.qc.ca/nouvelle/creer-et-interpreter-avec](https://recit.qc.ca/nouvelle/creer-et-interpreter-avec-la-realite-virtuelle-et-augmentee/)[la-realite-virtuelle-et-augmentee/](https://recit.qc.ca/nouvelle/creer-et-interpreter-avec-la-realite-virtuelle-et-augmentee/)
- Bertolini, M., Scali, F., Poletti, G., Guerreschi, A., Fontana, F., & Hohenstein, U. T. (2018). Virtual portable art: un percorso virtuale per le pietre incise di Riparo Tagliente. *Sezione di Museologia Scientifica e Naturalistica*, *13*, 120–122. Repéré le 22 février 2023 à [https://doi-org.biblioproxy.uqtr.ca/10.15160/1824-](https://doi-org.biblioproxy.uqtr.ca/10.15160/1824-2707/1534) [2707/1534](https://doi-org.biblioproxy.uqtr.ca/10.15160/1824-2707/1534)
- Biocca, F., et Delaney, B. (1995). Immersive virtual reality technology. In F. Biocca & M. R. Levy, (Eds.), *Communication in the Age of Virtual Reality* (pp. 57–124). Hillsdale, NJ : Lawrence Erlbaum Associates.
- Centre Isha. Repéré le 11 décembre 2022 à [https://www.ishafoundation.org/Isha-Yoga-](https://www.ishafoundation.org/Isha-Yoga-%20Center/isha-home-school.isa) Center/isha-home-school.isa
- Conseil supérieur de l'éducation (2020). *Éduquer au numérique, Rapport sur l'état et les besoins de l'éducation 2018-2020*. Repéré le 22 février 2023 à [https://www.cse.gouv.qc.ca/wp-content/uploads/2020/11/50-0534-RF-](https://www.cse.gouv.qc.ca/wp-content/uploads/2020/11/50-0534-RF-eduquer-au-numerique.pdf)
- Freina, L., et Ott, M. (2015). A Literature review on immersive virtual reality in education: State of the art and perspectives. *Proceedings of eLearning and Software for Education* (eLSE), 2015 April 23–24.
- Gareau, A. (2020). *Connaissances mobilisées dans les pratiques d'enseignement au primaire : étude multicas menée auprès d'enseignants exploitant des outils numériques en sciences et technologie* [Thèse de doctorat, Université du Québec à Trois-Rivières].
- GmbH, D. (2017). *CoSpaces* EDU: Create virtually anything in the classroom. Repéré le 22 février 2023 à<https://cospaces.io/edu/>
- Krause, S. (2017). Build your own battle field: Using technology to understand the American Revolution. Repéré le 22 février 2023 .à <https://blog.cospaces.io/build-your-own-battle-field-30eddd18097d>
- Krokos, E., Plaisant, C., et Varshney, A. (2018). Virtual memory palaces: Immersion aids recall. *Virtual Reality*, *23*(1), 1–15. Repéré le 22 février 2023 à [https://doi](https://doi-org.biblioproxy.uqtr.ca/10.1007/s10055-018-0346-3)[org.biblioproxy.uqtr.ca/10.1007/s10055-018-0346-3](https://doi-org.biblioproxy.uqtr.ca/10.1007/s10055-018-0346-3)
- Lamb, R. (2014). Examination of allostasis and online laboratory simulations in a middle school science classroom. *Computers in Human Behavior*, 39, (pp. 224– 234). Repéré le 22 février 2023 à<https://doi-org.biblioproxy.uqtr.ca/>
- Matteson, A. (février 2019). Explore Ar/vr with *Cospaces* Edu*. School Library Journal*, *65*(16-16), 1. Repéré le 23 février à <https://www.nheducatorresources.com/eds/detail?db=eue&an=134419547t>
- Ministère de l'Éducation. (2020). *Référentiel de compétences professionnelles*, *Profession enseignante.* Repéré à le 23 février à [https://cdn](https://cdn-contenu.quebec.ca/cdn-%20contenu/adm/min/education/publications-adm/devenir-enseignant/referentiel_competences_professionnelles_profession_enseignante.pdf)contenu.quebec.ca/cdn- [contenu/adm/min/education/publications-adm/devenir](https://cdn-contenu.quebec.ca/cdn-%20contenu/adm/min/education/publications-adm/devenir-enseignant/referentiel_competences_professionnelles_profession_enseignante.pdf)[enseignant/referentiel\\_competences\\_professionnelles\\_profession\\_ens](https://cdn-contenu.quebec.ca/cdn-%20contenu/adm/min/education/publications-adm/devenir-enseignant/referentiel_competences_professionnelles_profession_enseignante.pdf)
- Ministère de l'Éducation, du Loisir et du Sport. (2011). *Programme de formation de l'école québécoise : éthique et culture religieuse*. Repéré à le 23 février à [http://www.education.gouv.qc.ca/fileadmin/site\\_web/documents/dpse/formation](http://www.education.gouv.qc.ca/fileadmin/site_web/documents/dpse/formation_jeunes/EthiqueCultRel_Secondaire.pdf) [\\_jeunes/EthiqueCultRel\\_Secondaire.pdf](http://www.education.gouv.qc.ca/fileadmin/site_web/documents/dpse/formation_jeunes/EthiqueCultRel_Secondaire.pdf)
- Ministère de l'Éducation et de l'Enseignement supérieur. (2022). *Culture et citoyenneté québécoise : Processus d'élaboration du nouveau programme d'études*. Repéré à le 23 février à [http://www.education.gouv.qc.ca/fileadmin/site\\_web/documents/](http://www.education.gouv.qc.ca/fileadmin/site_web/documents/education/jeunes/pfeq/Processus-elaboration-programme-culture-citoyennete.pdf)
- Ministère de l'Éducation et de l'Enseignement supérieur. (2020). *Continuum de développement de référence de la compétence numérique*. Repéré le 23 février à [http://www.education.gouv.qc.ca/fileadmin/site\\_web/documents/ministere/contin](http://www.education.gouv.qc.ca/fileadmin/site_web/documents/ministere/continuum-cadre-reference-num.pdf) [uum-cadre-reference-num.pdf](http://www.education.gouv.qc.ca/fileadmin/site_web/documents/ministere/continuum-cadre-reference-num.pdf)
- Ministère de l'Éducation et de l'Enseignement supérieur. (2019). *Cadre de référence de la compétence numérique*. Repéré le 23 février à [http://www.education.gouv.qc.ca/fileadmin/site\\_web/documents/ministere/Cadre](http://www.education.gouv.qc.ca/fileadmin/site_web/documents/ministere/Cadre-reference-competence-num.pdf) [-reference-competence-num.pdf](http://www.education.gouv.qc.ca/fileadmin/site_web/documents/ministere/Cadre-reference-competence-num.pdf)
- Ministère de l'Éducation et de l'Enseignement supérieur. (2018). *Plan d'action numérique*. Repéré le 23 février à http://www.education.gouv.qc.ca/fileadmin/site\_web/documents/ministere/PAN Plan action VF.pdf
- Moro, C., Stromberga, Z., Raikos, A., et Stirling, A. (2017). The effectiveness of virtual and augmented reality in health sciences and medical anatomy. *Anatomical Sciences Education*, *10*(6), 549–559. Repéré le 23 février à [https://doi](https://doi-org.biblioproxy.uqtr.ca/10.1002/ase.1696)[org.biblioproxy.uqtr.ca/10.1002/ase.1696](https://doi-org.biblioproxy.uqtr.ca/10.1002/ase.1696)
- Paillé, P. et Mucchielli, A. (2016). *L'analyse qualitative en sciences humaines et*  sociales (4<sup>e</sup> éd. revue et augmentée) (1<sup>re</sup> édition : 2003). Paris : Armand Colin.
- RÉCIT CSVDC. (2019). La réalité virtuelle en univers social. Repéré le 23 février à [https://recit.cssvdc.gouv.qc.ca/wp-content/uploads/sites/3/2019/01/2019-01-](https://recit.cssvdc.gouv.qc.ca/wp-content/uploads/sites/3/2019/01/2019-01-25_10h07_03.png) [25\\_10h07\\_03.png](https://recit.cssvdc.gouv.qc.ca/wp-content/uploads/sites/3/2019/01/2019-01-25_10h07_03.png)
- Roy, S. N. (2009). L'étude de cas. Dans B. Gauthier (dir.), Recherche sociale de la problématique à la collecte de données (5e éd., p. 199-225). Presses de l'Université du Québec. Geoffrion, P. (2009). L'étude de cas. Dans B. Gauthier (dir.), *Recherche sociale de la problématique à la collecte de données*, 5e éd. (pp. 199-225). Presses de l'Université du Québec.
- Schlacht, I. L., Mastro, A. D., et Nazir, S. (2017). Virtual reality for safety, entertainment or education: The Mars mission test. In Advances in *Applied Digital Human Modeling and Simulation* (pp. 75-83).
- Scott, Cynthia Luna (2015). Les apprentissages de demain 2 : Quel type d'apprentissage pour le XXIe siècle?*.* Organisation des Nations Unies pour l'éducation, la science et la culture. UNESCO. Repéré le 23 février à <http://unesdoc.unesco.org/images/0024/002429/242996F.pdf>
- The Conversation. (2019). *Rosa Parks Barbie doll reflects popular misunderstanding of civil rights struggle*. Retrouvé le 11 décembre 2022 à [https://theconversation.com/rosa-parks-barbie-doll-reflects-popular](https://theconversation.com/rosa-parks-barbie-doll-reflects-popular-misunderstanding-of-civil-rights-struggle-122657)[misunderstanding-of-civil-rights-struggle-122657](https://theconversation.com/rosa-parks-barbie-doll-reflects-popular-misunderstanding-of-civil-rights-struggle-122657)
- Wang, H. Y. et Sun J. C.-Y. (2021). Real-time virtual reality co-creation: collective intelligence and consciousness for student engagement and focused attention within online communities, *Interactive Learning Environments*. Repéré le 18 décembre 2022 à<https://doi.org/10.1080/10494820.2021.1928711>